# E4S Overview and Demo

September 24, 2:30pm PT 2nd E4S Forum Workshop at EuroMPI/USA 2020 via Zoom

Sameer Shende Performance Research Laboratory, OACISS, University of Oregon

https://e4s.io

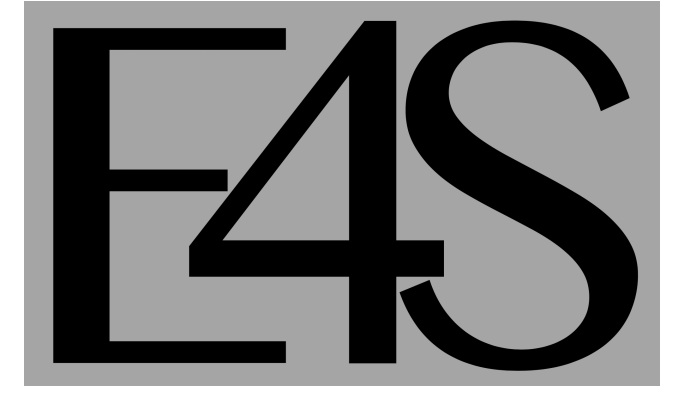

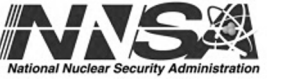

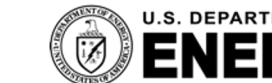

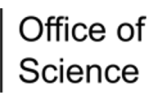

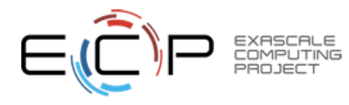

## Acknowledgments: University of Oregon

- Wyatt Spear
- Camille Coti
- Luke Peyralans
- Jean-Baptiste Skutnik
- Erik Keever
- Robert Yelle
- Kevin Huck
- Frederick Deny
- Allen D. Malony

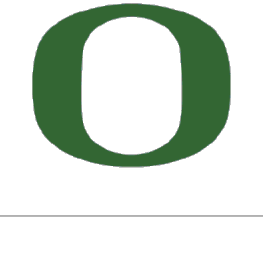

UNIVERSITY OF OREGON

**https://e4s.io**

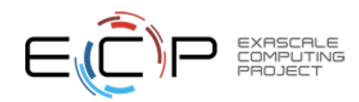

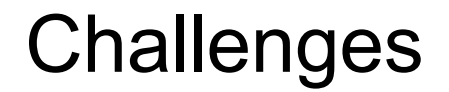

• As our software gets more complex, it is getting harder to install tools and libraries correctly in an integrated and interoperable software stack.

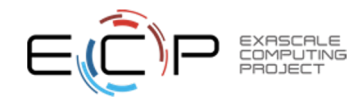

#### E4S: Extreme-scale Scientific Software Stack

- Curated, Spack based software distribution
- Spack binary build caches for bare-metal installs
	- $-$  x86 64, ppc64le (IBM Power 9), and aarch64 (ARM64)
- Container images on DockerHub and E4S website of pre-built binaries of ECP ST products
- Base images and full featured containers (GPU support)
- GitHub recipes for creating custom images from base images
- GitLab integration for building E4S images
- E4S validation test suite on GitHub
- E4S VirtualBox image with support for container runtimes
	- Docker
	- Singularity
	- Shifter
	- Charliecloud
- AWS and GCP images to deploy E4S

**https://e4s.io**

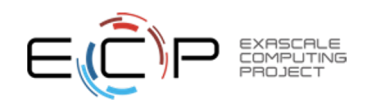

#### Extreme-scale Scientific Software Stack (E4S)

- E4S: A Spack-based distribution of ECP ST and related and dependent software tested for interoperability and portability to multiple architectures
- Provides distinction between SDK usability / general quality / community and deployment / testing goals
- Will leverage and enhance SDK interoperability thrust
- Oct 2018: E4S 0.1 24 full, 24 partial release products
- Jan 2019: E4S 0.2 37 full, 10 partial release products
- Nov 2019: E4S 1.0 50 full, 5 partial release products
- Jan 2020: E4S 1.1 ppc64le and x86 64 release with 50 full (x86\_64), 46 full (ppc64le) release products.

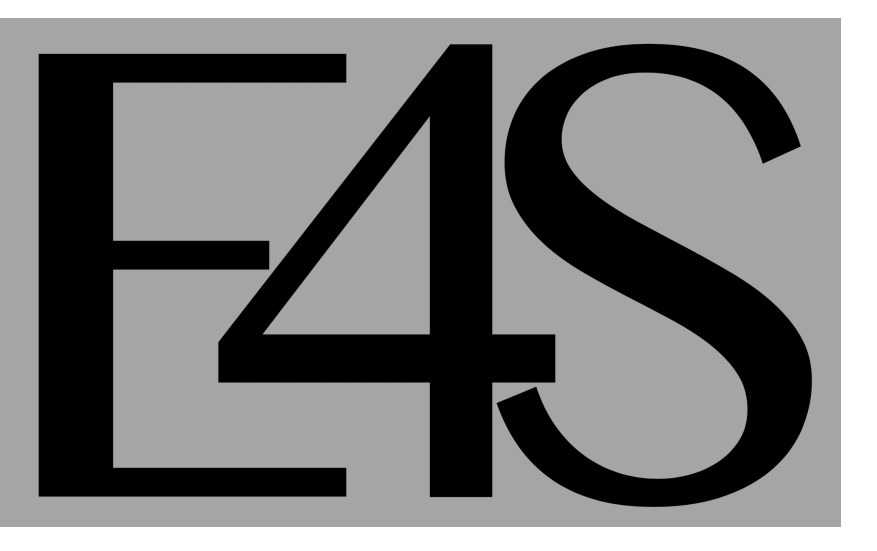

**https://e4s.io**

### Spack

- E4S uses the Spack package manager for software delive
- Spack provides the ability to specify versions of software pack interoperable.
- Spack is a build layer for not only E4S software, but also a and libraries outside of ECP ST.
- Spack supports achieving and maintaining interoperability
- https://spack.io

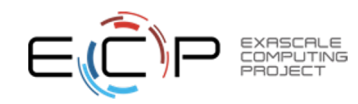

### Spack enables software distribution for HPC

#### **No installation required: clone and go**

\$ git clone https://github.com/spack/spack \$ spack install tau

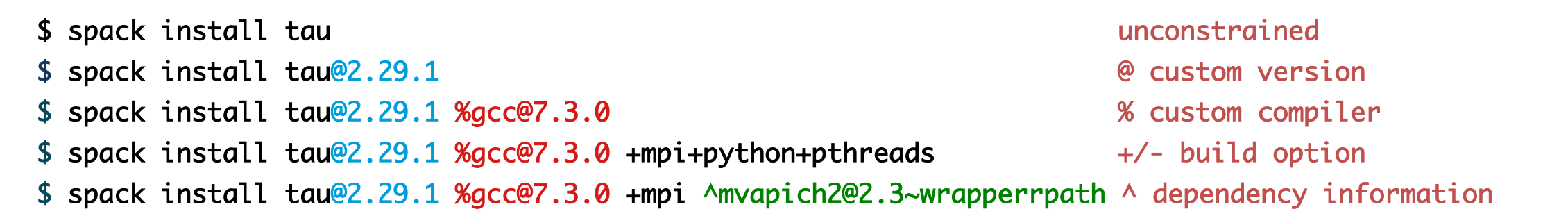

- Each expression is a *spec* for a particular configuration
	- Each clause adds a constraint to the spec
	- Constraints are optional specify only what you need.
	- Customize install on the command line!
- Spec syntax is recursive
	- Full control over the combinatorial build space

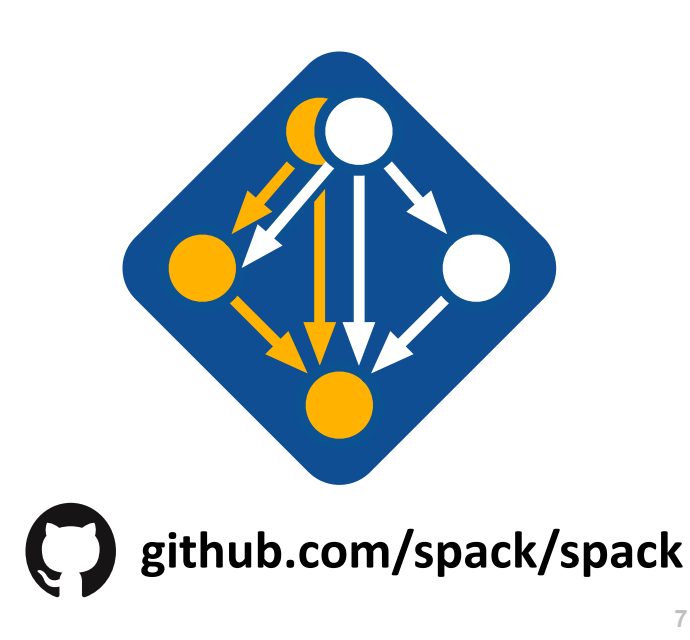

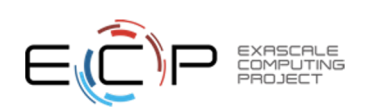

#### E4S Components

- E4S is a curated release of ECP ST products based on Spack [http://spack.io].
- E4S Spack cache to support bare-metal installs at facilities and custom container builds:
	- x86\_64, ppc64le, and aarch64
- Container images on DockerHub and E4S website of pre-built binaries of ECP ST products.
- Base images and full featured containers with support for GPUs.
- GitHub recipes for creating custom images from base images.
- e4s-cl for container launch and for replacing MPI in application with system MPI libraries.
- Validation test suite on GitHub provides automated build and run tests.
- Automates build process via GitLab Continuous Integration to ensure packages can be built.
- E4S Doc Portal aggregates and summarizes documentation and metadata by raking product repos.
- E4S VirtualBox image with support for Docker, Shifter, Singularity, and Charliecloud runtimes.
- AWS image to deploy E4S on EC2.
- GCP image to deploy E4S.

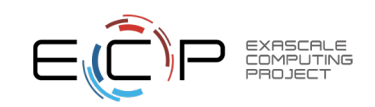

#### Download E4S v1.1 GPU image

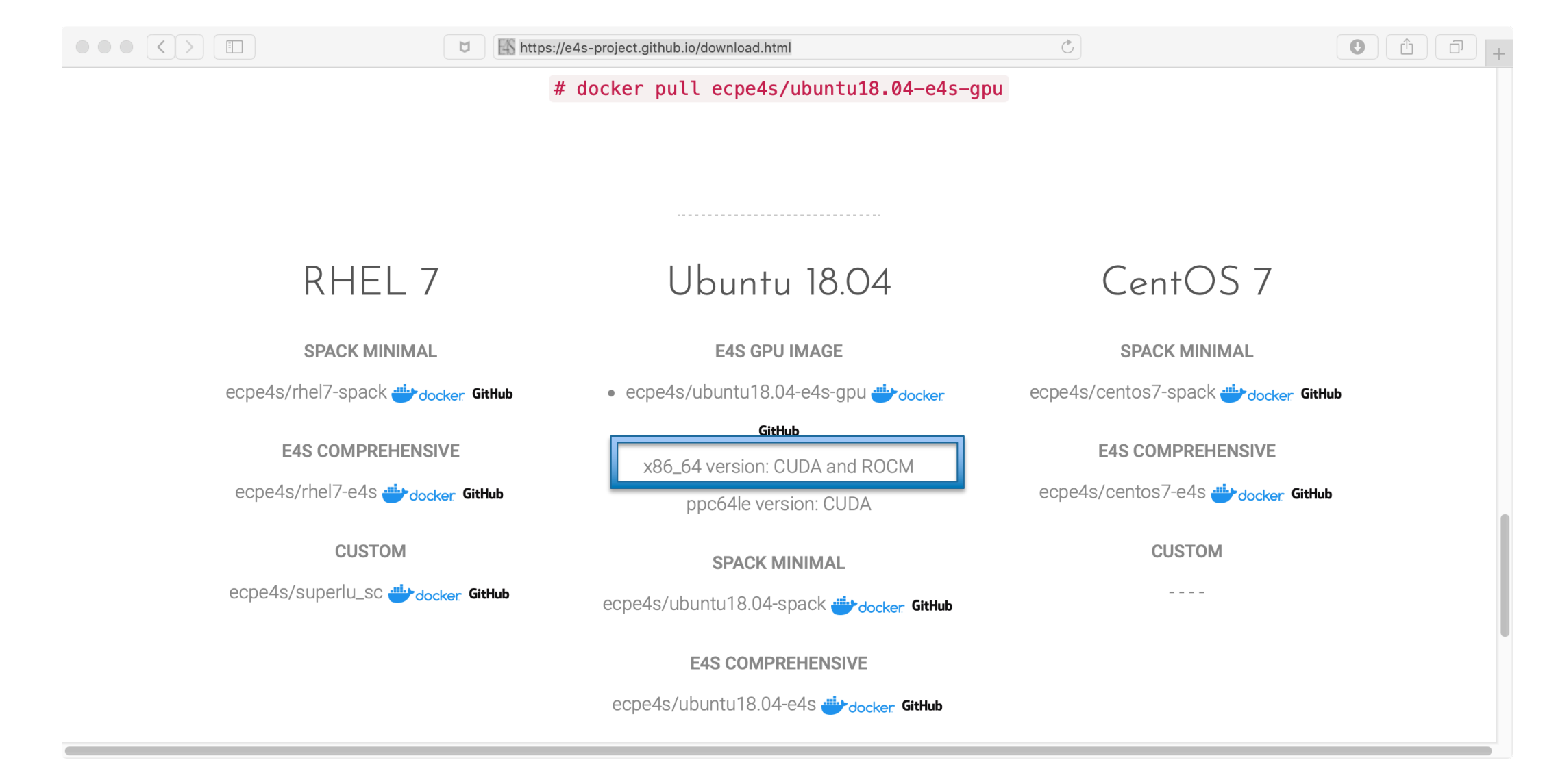

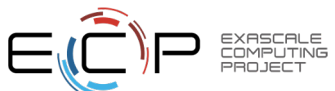

https://e4s.io

### E4S v1.1 Release Available at DockerHub

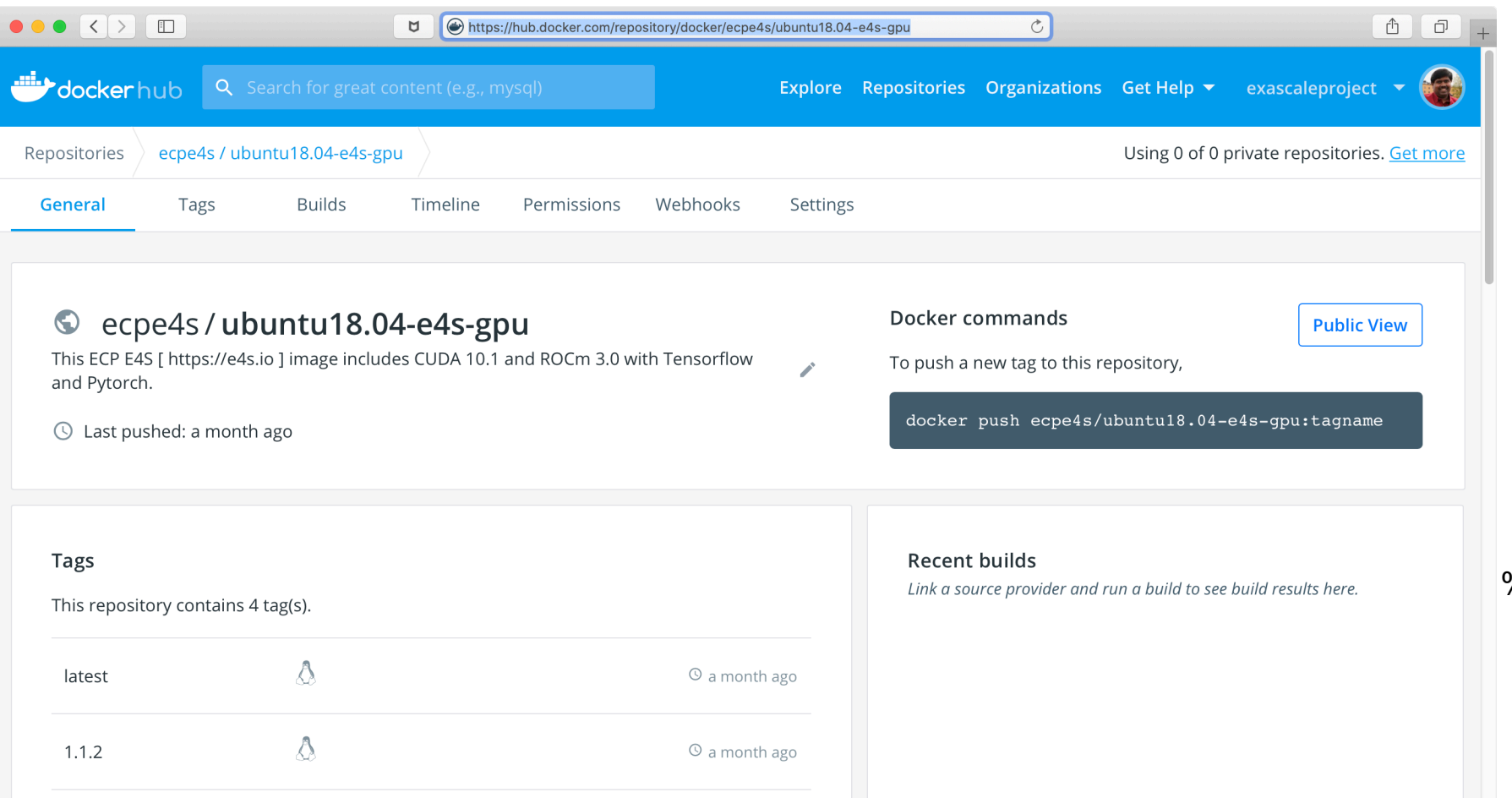

• 50 ECP ST Products

- Support for GPUs
	- AMD (ROCm 3.0)
	- NVIDIA (CUDA 10.1)
	- x86\_64

% docker pull ecpe4s/ubuntu18.04-e4s-gpu

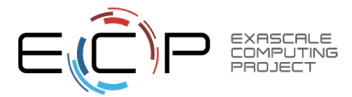

### E4S v1.1 Release at DockerHub: GPU Support

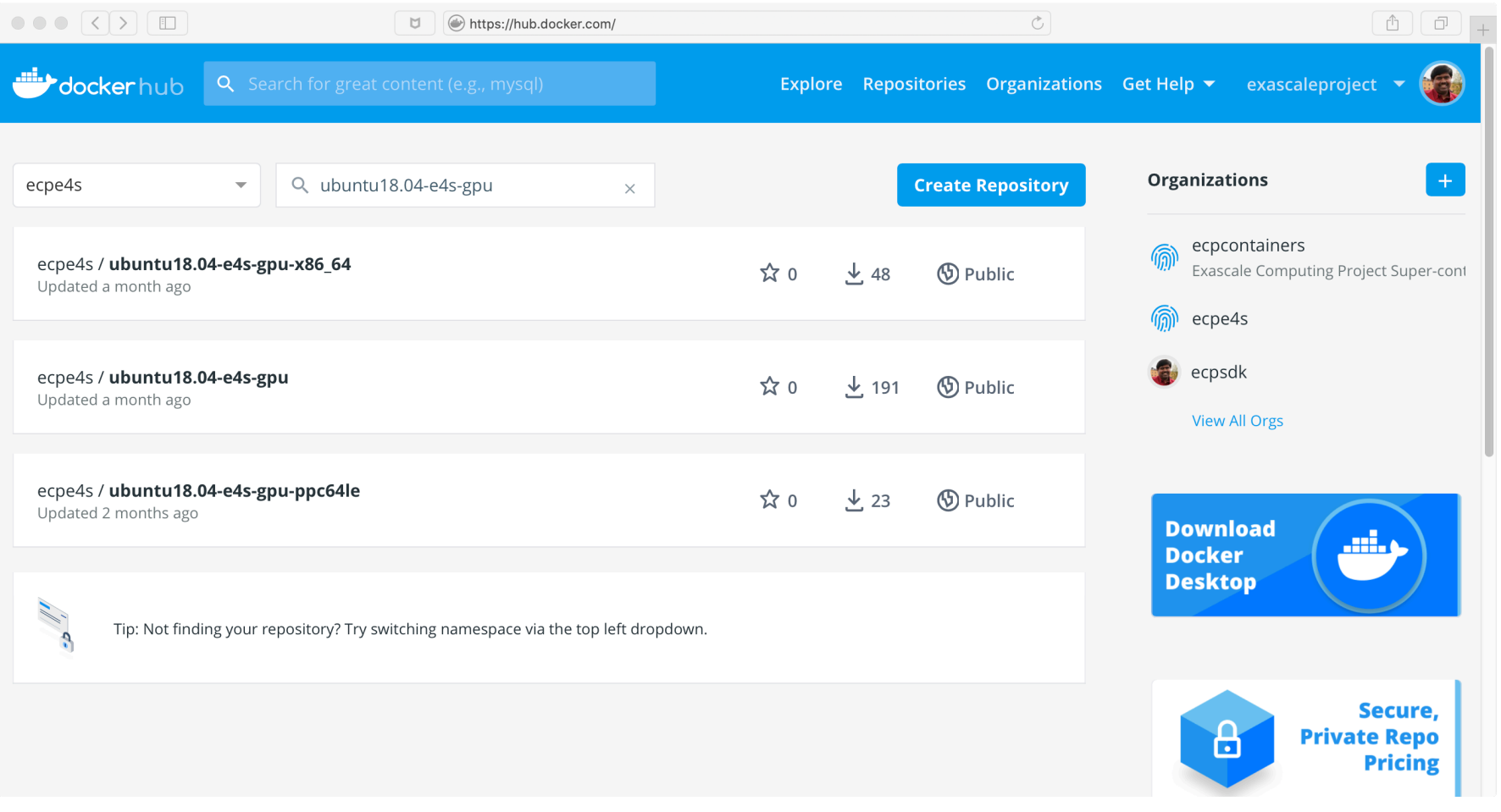

- 45+ ECP ST Products
- Support for GPUs
	- NVIDIA (CUDA 10.1.243)
	- ppc64le

% docker pull ecpe4s/ubuntu18.04-e4s-gpu

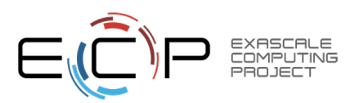

#### E4S v1.1.2 GPU Release for x86\_64

COMPUTING

 $1:$  adios /spack/opt/spack/linux-ubuntu18.04-x86\_64/gcc-7.3.0/adios-1.13.1-debxolyd5skx27s6ngtacb7enrcsfa64 2: aml /spack/opt/spack/linux-ubuntu18.04-x86 64/acc-7.3.0/aml-0.1.0-xdrekw6u7ar556xd6amyxcerha5y4wcs 3: araobots /spack/opt/spack/linux-ubuntu18.04-x86\_64/acc-7.3.0/araobots-1.0rc1-yrhx37ohi2vlxai6vcmtznattletxeis  $4:$  bolt /spack/opt/spack/linux-ubuntu18.04-x86\_64/gcc-7.3.0/bolt-1.0rc2-danzb3khhuosqqmdjqpux4424rqr7zpa 5: caliper /spack/opt/spack/linux-ubuntu18.04-x86 64/acc-7.3.0/caliper-2.0.1-hzze6uvf5e2eklzebxyzatjuxo3xawkr 6: darshan-runtime /spack/opt/spack/linux-ubuntu18.04-x86\_64/acc-7.3.0/darshan-runtime-3.1.7-wscbtntafiupsp7edyasibhvm55a6vse 7: dyninst /spack/opt/spack/linux-ubuntu18.04-x86\_64/gcc-7.3.0/dyninst-10.1.0-fttgy2zogsbpcgil6ur5cevssashha2c 8: faodel /spack/opt/spack/linux-ubuntu18.04-x86\_64/acc-7.3.0/faodel-1.1906.1-kv5irwwreweac2bsml7w7x2szsvkkhz7 9: flecsi /spack/opt/spack/linux-ubuntu18.04-x86\_64/acc-7.3.0/flecsi-develop-fxa6sbr5oryertnaf4brpzs2ejshevbt 10: gasnet /spack/opt/spack/linux-ubuntu18.04-x86\_64/gcc-7.3.0/gasnet-2019.3.0-47idkg4gcemcvtejschfcjka6cz7l64n 11: aeopm /spack/opt/spack/linux-ubuntu18.04-x86\_64/acc-7.3.0/aeopm-1.0.0-rc2-chxnupara2hhaw4yworkafhp36n7kxak 12: globalarrays /spack/opt/spack/linux-ubuntu18.04-x86\_64/gcc-7.3.0/globalarrays-5.7-bl4hhz32b2yw64wjtoan3fafjkkj7ngk 13: gotcha /spack/opt/spack/linux-ubuntu18.04-x86 64/acc-7.3.0/aotcha-1.0.2-aagazxidw2wbolux7a7n2m53nxccu3i2/ 14: hdf5 /spack/opt/spack/linux-ubuntu18.04-x86\_64/acc-7.3.0/hdf5-1.10.5-adkkei6imkjoma5nd4jwbm6xphlkm4yp 15: hpctoolkit /spack/opt/spack/linux-ubuntu18.04-x86\_64/gcc-7.3.0/hpctoolkit-2019.08.14-2iwddpemc4q64pvxmd6ys5oicmyr3lyr 16: hvpre /spack/opt/spack/linux-ubuntu18.04-x86 64/acc-7.3.0/hypre-2.18.1-3sh6dcavpdxwd4ddykp4zer7fmahav54 17: kokkos /spack/opt/spack/linux-ubuntu18.04-x86\_64/acc-7.3.0/kokkos-2.9.00-jp35xv6mogehjrynzoenj2kzpxski6cz 18: legion /spack/opt/spack/linux-ubuntu18.04-x86 64/acc-7.3.0/leaion-19.06.0-yf6lxznv47faxs2if3etl74roskksyum 19: libnrm /spack/opt/spack/linux-ubuntu18.04-x86\_64/acc-7.3.0/libnrm-0.1.0-e7eixtdo6bz7o4dervwvpo3sb2iafxud 20: libquo /spack/opt/spack/linux-ubuntu18.04-x86\_64/acc-7.3.0/libguo-1.3-167575wypddpd5tigcha2iu4kkacmj3r  $21: magma$ /spack/opt/spack/linux-ubuntu18.04-x86\_64/gcc-7.3.0/magma-2.5.1-mtqtn6ad3qtfwwf5fvdc2igzccu43yhk 22: mercury /spack/opt/spack/linux-ubuntu18.04-x86\_64/gcc-7.3.0/mercury-1.0.1-nena7d7vhigm56abtr44jospgoymau4t  $23:$  mfem /spack/opt/spack/linux-ubuntu18.04-x86\_64/gcc-7.3.0/mfem-4.0.0-ef2xjvix7gkbd6tmcith3yailtwjviul 24: mpich /spack/opt/spack/linux-ubuntu18.04-x86 64/acc-7.3.0/mpich-3.2.1-vi7oup5retdatafa3hyhrixwdidnaxta /spack/opt/spack/linux-ubuntu18.04-x86\_64/acc-7.3.0/mpifileutils-develop-4lo3yspw6662oc2o6oj7iv77kdnh6vtt 25: mpifileutils 26: ninja /spack/opt/spack/linux-ubuntu18.04-x86\_64/gcc-7.3.0/ninja-1.9.0-rtsvo2vgkm5dscr3sbszigdsgybm5f6c 27: openmpi /spack/opt/spack/linux-ubuntu18.04-x86\_64/gcc-7.3.0/openmpi-3.1.4-suwdembrvnjs6zj7roh4577ggk2wnnpc 28: papi /spack/opt/spack/linux-ubuntu18.04-x86\_64/acc-7.3.0/papi-5.7.0-bdebmghm5lypkvzv3av4fmy2idvasemb /spack/opt/spack/linux-ubuntu18.04-x86\_64/gcc-7.3.0/papyrus-develop-bknq744bwrf4q24ucqhqk5o4bonwi4ws 29: papyrus 30: parallel-netcdf /spack/opt/spack/linux-ubuntu18.04-x86\_64/acc-7.3.0/parallel-netcdf-1.11.2-lmkvcp7xspmaob2a6v4maoso5whlxta4 31: pdt /spack/opt/spack/linux-ubuntu18.04-x86\_64/gcc-7.3.0/pdt-3.25.1-gn7v7g63nj4dxruluce7m2bgk4xatel2 32: petsc /spack/opt/spack/linux-ubuntu18.04-x86\_64/acc-7.3.0/petsc-3.12.1-u3eizehi42b2t7s5xuictuhn7xxs5rxi 33: py-jupyter-notebook /spack/opt/spack/linux-ubuntu18.04-x86\_64/acc-7.3.0/py-jupyter-notebook-4.2.3-styyzua7dtfm2bysot62suev4k4ezube /spack/opt/spack/linux-ubuntu18.04-x86\_64/qcc-7.3.0/py-libensemble-0.5.2-esfqkqqd3qzpntocqoiwbqyqxiq5kbhy 34: py-libensemble 35: gthreads /spack/opt/spack/linux-ubuntu18.04-x86\_64/gcc-7.3.0/qthreads-1.14-wdbuioiajj4j6pmw656nfy7qm3n7le6e 36: raja /spack/opt/spack/linux-ubuntu18.04-x86\_64/gcc-7.3.0/raja-0.8.0-fojlfngsdkl53id5ennuioxy52y36sdp 37: rempi /spack/opt/spack/linux-ubuntu18.04-x86\_64/gcc-7.3.0/rempi-1.1.0-lpcvnsu5oo77uubhqrcbjrs3c5clfo3x 38: scr /spack/opt/spack/linux-ubuntu18.04-x86\_64/gcc-7.3.0/scr-1.2.2-u3wzsilfsyh3qqpnxpiqxs22iqxwfuis 39: strumpack /spack/opt/spack/linux-ubuntu18.04-x86\_64/gcc-7.3.0/strumpack-3.1.1-grutcou5g3mf2efluktbmybcjdxu2crv /spack/opt/spack/linux-ubuntu18.04-x86\_64/gcc-7.3.0/sundials-5.0.0-4sx2ndxfzgwexxkn72mgrsu6ouoetf33 40: sundials 41: superlu-dist /spack/opt/spack/linux-ubuntu18.04-x86\_64/acc-7.3.0/superlu-dist-6.1.1-sp4dikmr6lhmm5vlemwhx6snsudxlm62 42: sz /spack/opt/spack/linux-ubuntu18.04-x86\_64/gcc-7.3.0/sz-2.0.2.0-tvqs6j3rlfpl66kdwf5in3ofgdylqsmw /spack/opt/spack/linux-ubuntu18.04-x86\_64/gcc-7.3.0/tasmanian-7.0-ls2iqflhjstlrx5jqyfy5qvj6qbz7k7d 43: tasmanian 44: tau /spack/opt/spack/linux-ubuntu18.04-x86\_64/acc-7.3.0/tau-2.29-2eoagafon3bjop6ad7tinrjd3wydc6jj 45: trilinos /spack/opt/spack/linux-ubuntu18.04-x86\_64/gcc-7.3.0/trilinos-12.14.1-zurt5mzx456bhtb2pc3w3na5atbqm6u3 46: umpire /spack/opt/spack/linux-ubuntu18.04-x86\_64/gcc-7.3.0/umpire-0.3.3-om5obb6t6lu7xbksrcfhhitzzt62mzgl 47: unifyfs /spack/opt/spack/linux-ubuntu18.04-x86\_64/acc-7.3.0/unifyfs-develop-hlev5zptypluz37rkkeagmxwifdkplrr /spack/opt/spack/linux-ubuntu18.04-x86\_64/gcc-7.3.0/upcxx-2019.9.0-54ryimkhwwecrhmsmgweev5ku5zvsdf7 48: upcxx 49: veloc /spack/opt/spack/linux-ubuntu18.04-x86\_64/acc-7.3.0/veloc-1.1-j2x7hcqlj6arqi3w5kqcq6lomdvace3q 50: zfp /spack/opt/spack/linux-ubuntu18.04-x86\_64/gcc-7.3.0/zfp-0.5.5-tlhrgw3ogejcrizc54kja3xruyrdvlwd

#### • 50 ECP ST products

- Ubuntu v18.04 x86\_64
- 5.3 GB compressed image
- AI/ML package support
	- TensorFlow
	- PyTorch
- Support for GPUs
	- AMD ROCm 3.1
	- NVIDIA CUDA 10.1.248

**12**

#### E4S v1.1 GPU Release for ppc64le

 $|1:$  adios /spack/opt/spack/linux-ubuntu18.04-ppc64le/gcc-7.3.0/adios-1.13.1-ryfsxpqaab6rkefscdy3qdba47eeh5fe 2: aml /spack/opt/spack/linux-ubuntu18.04-ppc64le/gcc-7.3.0/aml-0.1.0-ftizegmvpbweuyzq75q3ndzhdyjx37op  $3:$  argobots /spack/opt/spack/linux-ubuntu18.04-ppc64le/qcc-7.3.0/argobots-1.0rc1-xjjrxwo2molgdesfwjyojaiwj24rxp3h 4: caliper /spack/opt/spack/linux-ubuntu18.04-ppc64le/acc-7.3.0/caliper-2.0.1-lzff2xp2eq7jqrmqy4k2ifbiii7zmpas  $5:$  darshan-runtime /spack/opt/spack/linux-ubuntu18.04-ppc64le/acc-7.3.0/darshan-runtime-3.1.7-javzjuukyxpwjrzeaweaukyaya7a6jxz  $6:$  dyninst /spack/opt/spack/linux-ubuntu18.04-ppc64le/gcc-7.3.0/dyninst-10.1.0-2ayefefqh74xwuadlbs3d6p2zyammmsf 7: flecsi /spack/opt/spack/linux-ubuntu18.04-ppc64le/gcc-7.3.0/flecsi-develop-3v4gqtzsnja6dt4lr5pps3cxv3hy6to2 8: aasnet /spack/opt/spack/linux-ubuntu18.04-ppc64le/acc-7.3.0/aasnet-2019.3.0-n4tdzzd4hvy6zexy7bhe4aryzbcfkoif 9: globalarrays /spack/opt/spack/linux-ubuntu18.04-ppc64le/gcc-7.3.0/globalarrays-5.7-ilibm5yzx6draxpkfo5t3d4csx5q64nu /spack/opt/spack/linux-ubuntu18.04-ppc64le/qcc-7.3.0/qotcha-1.0.2-h3qq2jz6a2ihwibdqndbfehh4pnmjr3z 10: gotcha  $11: hdf5$ /spack/opt/spack/linux-ubuntu18.04-ppc64le/gcc-7.3.0/hdf5-1.10.5-lgnifkbzs3p6ojothkjg53wf6hut4xqv /spack/opt/spack/linux-ubuntu18.04-ppc641e/acc-7.3.0/hpctoolkit-2019.08.14-vliantrum36ibdlzz37tynacw3ee2yhk 12: hpctoolkit  $13:$  hypre /spack/opt/spack/linux-ubuntu18.04-ppc64le/qcc-7.3.0/hypre-2.18.1-pj2krvlyc5bnjpq742a5xvk6k53r5ita 14: kokkos /spack/opt/spack/linux-ubuntu18.04-ppc64le/acc-7.3.0/kokkos-2.9.00-7h2cq7o3kdu23qymnfyqwsewruvwkxqr 15: legion /spack/opt/spack/linux-ubuntu18.04-ppc64le/gcc-7.3.0/legion-19.06.0-7ksiugzq57y24t5kl6s2n4ffqdpnlupg 16: libnrm /spack/opt/spack/linux-ubuntu18.04-ppc64le/qcc-7.3.0/libnrm-0.1.0-5yet3aafh2rp3wuapixphq3mwykiqyqn 17: libquo /spack/opt/spack/linux-ubuntu18.04-ppc64le/gcc-7.3.0/libquo-1.3-ul26vagh6kl6vmgh4pj4esm7ztelbpfo 18: mercury /spack/opt/spack/linux-ubuntu18.04-ppc64le/acc-7.3.0/mercury-1.0.1-akxk7fk6mdbp2m5wxdaum3lehlb7dt24  $19:$  mfem /spack/opt/spack/linux-ubuntu18.04-ppc64le/qcc-7.3.0/mfem-4.0.0-bdte6oktrcnaktwi7qjj72pisial5krb 20: mpich /spack/opt/spack/linux-ubuntu18.04-ppc64le/acc-7.3.0/mpich-3.2.1-sb2fna3i4s4feofy6swrr6wivzyyu7he 21: mpifileutils /spack/opt/spack/linux-ubuntu18.04-ppc64le/gcc-7.3.0/mpifileutils-develop-r3s7t6qzgqb4y4hpd5mzldbtskhvlqfj 22: ninja /spack/opt/spack/linux-ubuntu18.04-ppc64le/gcc-7.3.0/ninja-1.9.0-pxjz2hyrn24ar65hqwcou7rvgafvylos 23: openmpi /spack/opt/spack/linux-ubuntu18.04-ppc64le/qcc-7.3.0/openmpi-3.1.4-cty2bl5wikxipkqzlpu32xtmpqxzua2v 24: papi /spack/opt/spack/linux-ubuntu18.04-ppc64le/gcc-7.3.0/papi-5.7.0-eaabymcif7c5dvjdejevnqkgat7recfp 25: papyrus /spack/opt/spack/linux-ubuntu18.04-ppc64le/gcc-7.3.0/papyrus-develop-nu56mejweub56zjuexidml2t4o664zug 26: parallel-netcdf /spack/opt/spack/linux-ubuntu18.04-ppc64le/qcc-7.3.0/parallel-netcdf-1.11.2-zxyjkdz4yxmyxcqyarcym5fqec4paj56  $27:$  pdt /spack/opt/spack/linux-ubuntu18.04-ppc64le/gcc-7.3.0/pdt-3.25.1-czeab3ismtstyml2wugkifojybw4cacs /spack/opt/spack/linux-ubuntu18.04-ppc64le/acc-7.3.0/petsc-3.12.1-a6pm6wvb43hlc6ndpvrkphvwntbt3xul 28: petsc 29: py-jupyter-notebook /spack/opt/spack/linux-ubuntu18.04-ppc64le/gcc-7.3.0/py-jupyter-notebook-4.2.3-gky73q3q6kapsva7ishirewe3qtapxhk 30: py-libensemble /spack/opt/spack/linux-ubuntu18.04-ppc64le/gcc-7.3.0/py-libensemble-0.5.2-gz4rxbjd5lku5lt6ji6lyf2f6qoafuzt 31: athreads /spack/opt/spack/linux-ubuntu18.04-ppc64le/acc-7.3.0/athreads-1.14-jipfraeynacp6dhd5or6yz4obckmy4ah 32: raja /spack/opt/spack/linux-ubuntu18.04-ppc64le/qcc-7.3.0/raja-0.8.0-mhamqpur67esmyekjpclfvlv6fdnqod6 33: rempi /spack/opt/spack/linux-ubuntu18.04-ppc64le/acc-7.3.0/rempi-1.1.0-fea2oeofieeanoloaxulawxdeagnafti 34: scr /spack/opt/spack/linux-ubuntu18.04-ppc64le/gcc-7.3.0/scr-1.2.2-5sepujyr7dp5eioymphnqva4atcjfc4e 35: strumpack /spack/opt/spack/linux-ubuntu18.04-ppc64le/gcc-7.3.0/strumpack-3.1.1-jd7ytfdr4saggdbxx3khjy2jamlfbru4 36: sundials /spack/opt/spack/linux-ubuntu18.04-ppc64le/gcc-7.3.0/sundials-5.0.0-cjkp7zluit5jtm6eqd74mavwko5thr2w 37: superlu-dist /spack/opt/spack/linux-ubuntu18.04-ppc64le/acc-7.3.0/superlu-dist-6.1.1-6aklaz5snhaipunjjtirlo46zq76zd2d 38: sz /spack/opt/spack/linux-ubuntu18.04-ppc64le/acc-7.3.0/sz-1.4.12.3-7bnst7vnpuajazlaaxtot46oih4caoaa 39: tasmanian /spack/opt/spack/linux-ubuntu18.04-ppc64le/qcc-7.3.0/tasmanian-7.0-e3r2dvv5nnpq7yafs5hzcocvkmxaf7pn 40: tau /spack/opt/spack/linux-ubuntu18.04-ppc64le/gcc-7.3.0/tau-2.29-3eb5tlvcnukpkd2pls4z7ivhtc2ld7jm 41: trilinos /spack/opt/spack/linux-ubuntu18.04-ppc64le/gcc-7.3.0/trilinos-12.14.1-jcikf6anps63huaohpymnm4xohgrrral 42: umpire /spack/opt/spack/linux-ubuntu18.04-ppc64le/qcc-7.3.0/umpire-0.3.3-bnxsv2cla4yc42mvfhvwlk7suylmbcou 43: unifyfs /spack/opt/spack/linux-ubuntu18.04-ppc64le/acc-7.3.0/unifyfs-develop-fazlm2dhtbnb2aeqaadfcue2mkv74sco 44: upcxx /spack/opt/spack/linux-ubuntu18.04-ppc64le/gcc-7.3.0/upcxx-2019.9.0-ndrqyemtolmjk7i3dduekjbt4i3uo2jz 45: veloc /spack/opt/spack/linux-ubuntu18.04-ppc64le/qcc-7.3.0/veloc-1.1-h723o37b5mowzewdzqburtrawnb5ynhi  $46:zfp$ /spack/opt/spack/linux-ubuntu18.04-ppc64le/qcc-7.3.0/zfp-0.5.5-3r4a4s3qdeqbdabvlwlswrqiq62yc6yj

#### • 46 ECP ST products

- Ubuntu v18.04 ppc64le
- AI/ML package support
	- TensorFlow
	- PyTorch
- Support for GPUs
	- NVIDIA CUDA 10.1

**13**

#### `spack find` shows what is installed

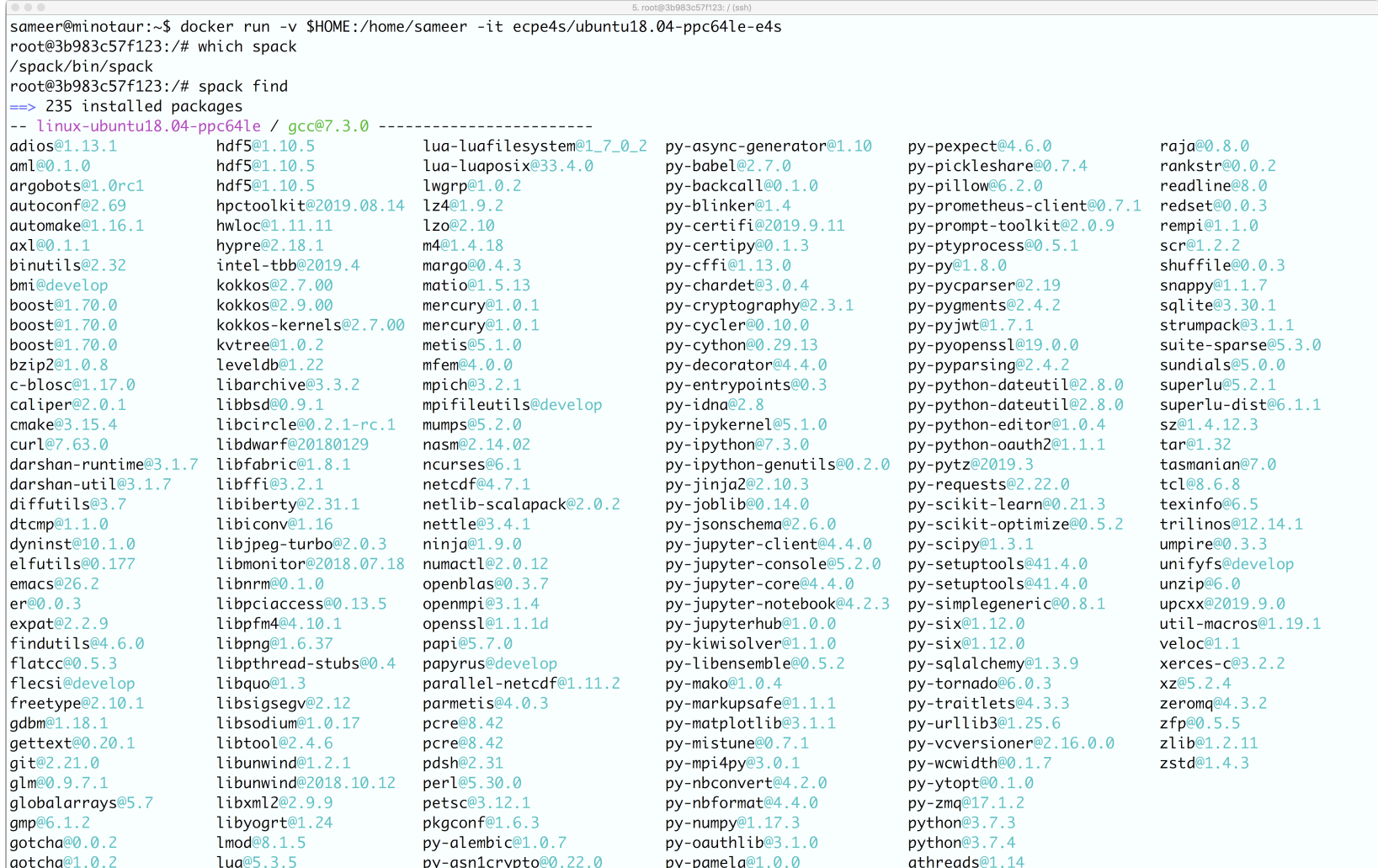

- All the versions coexist!
	- Multiple versions of same package are ok.
- Packages are installed to automatically find correct dependencies.
- Binaries work *regardless of user's environment*.
- Spack also generates module files.
	- Don't *have* to use them.

**14**

### **E4S Support for Singularity Container Runtime [Sylabs.io]**

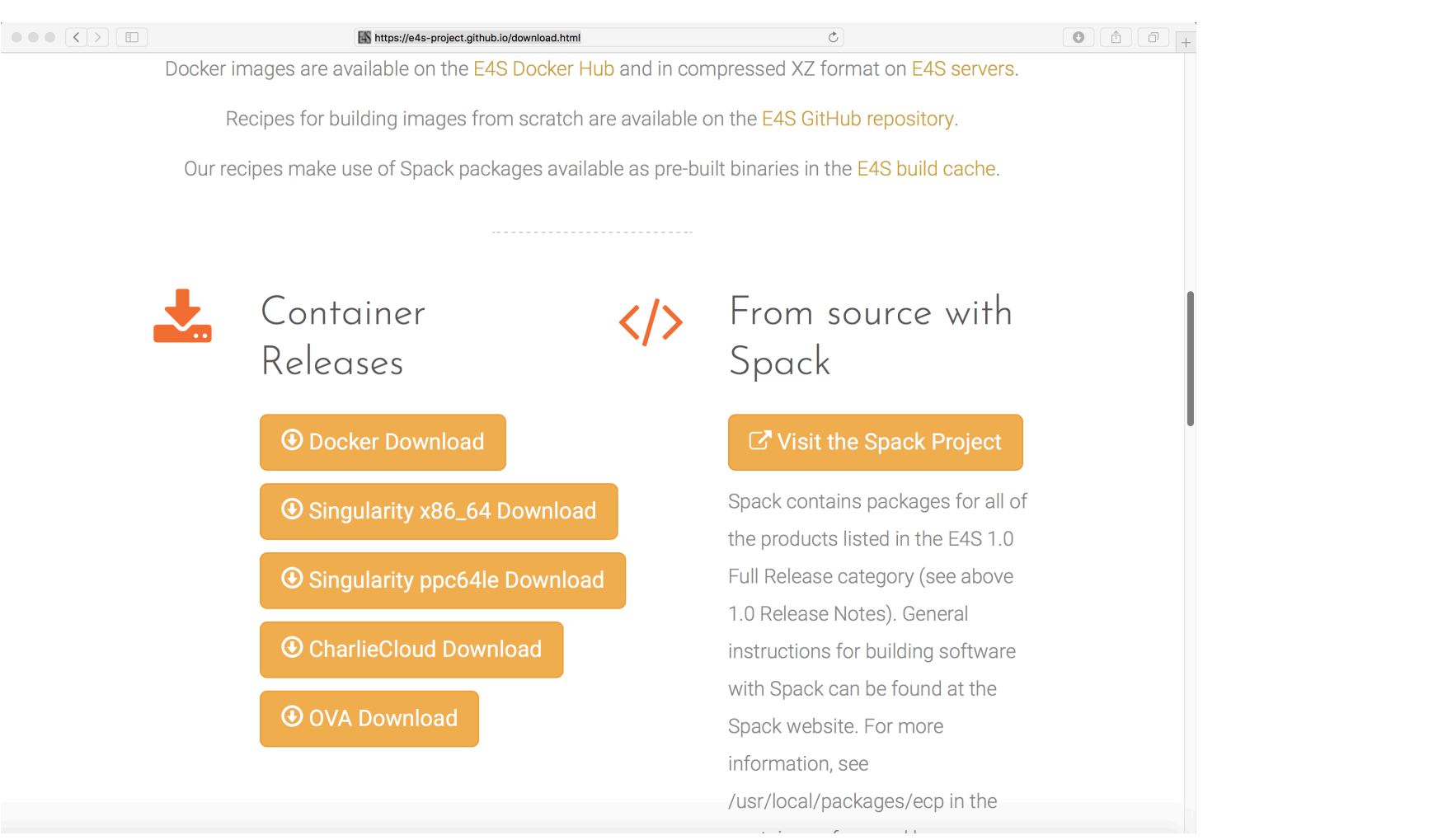

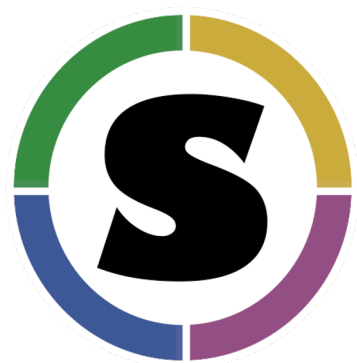

- wget http://oaciss.uoregon.edu/e4s/images/e4s\_ubuntu1804\_gpu\_ppc64le\_1.1.simg
	- singularity exec --nv e4s\_ubuntu1804\_gpu\_ppc64le\_1.1.simg /bin/bash --rcfile /etc/bashrc
	- spack find

#### E4S v1.1 GPU Support for ppc64le

 $\text{S}$  sameer@cyclops: $\sim$   $-$  ssh zorak  $-$  137x51 Singularity> which python /usr/bin/python [Singularity> python Python 3.6.10 | Anaconda, Inc. | (default, Jan 7 2020, 21:47:07) [GCC 7.3.0] on linux Type "help", "copyright", "credits" or "license" for more information. >>> import tensorflow [>>> import torch  $| >>$  import  $cv2$ [>>> import pandas [>>> import sklearn [>>> import keras Using TensorFlow backend. >>> import matplotlib; import numpy; import scipy  $| >>$  torch.cuda.current device()  $\alpha$ [>>> tensorflow.test.is qpu available() 2020-02-20 19:46:00.714206: I tensorflow/core/common runtime/gpu/gpu device.cc:1433] Found device 0 with properties: name: Tesla V100-SXM2-32GB major: 7 minor: 0 memoryClockRate(GHz): 1.53 pciBusID: 0004:04:00.0 totalMemory: 31.72GiB freeMemory: 24.06GiB 2020-02-20 19:46:00.828521: I tensorflow/core/common\_runtime/gpu/gpu\_device.cc:1433] Found device 1 with properties: name: Tesla V100-SXM2-32GB major: 7 minor: 0 memoryClockRate(GHz): 1.53 pciBusID: 0004:05:00.0 totalMemory: 31.72GiB freeMemory: 31.41GiB 2020-02-20 19:46:00.937000: I tensorflow/core/common\_runtime/gpu/gpu\_device.cc:1433] Found device 2 with properties: name: Tesla V100-SXM2-32GB major: 7 minor: 0 memoryClockRate(GHz): 1.53 pciBusID: 0035:03:00.0 totalMemory: 31.72GiB freeMemory: 31.41GiB 2020-02-20 19:46:01.043356: I tensorflow/core/common\_runtime/gpu/gpu\_device.cc:1433] Found device 3 with properties: name: Tesla V100-SXM2-32GB major: 7 minor: 0 memoryClockRate(GHz): 1.53 pciBusID: 0035:04:00.0 totalMemory: 31.72GiB freeMemory: 31.41GiB 2020-02-20 19:46:01.043434: I tensorflow/core/common\_runtime/gpu/gpu\_device.cc:1512] Adding visible gpu devices: 0, 1, 2, 3 2020-02-20 19:46:09.555187: I tensorflow/core/common runtime/gpu/gpu device.cc:984] Device interconnect StreamExecutor with strength 1 ed ge matrix: 2020-02-20 19:46:09.555313: I tensorflow/core/common\_runtime/qpu/qpu\_device.cc:990] 0 1 2 3 2020-02-20 19:46:09.555326: I tensorflow/core/common\_runtime/gpu/gpu\_device.cc:1003] 0: N Y Y Y 2020-02-20 19:46:09.555334: I tensorflow/core/common\_runtime/gpu/gpu\_device.cc:1003] 1: Y N Y Y 2020-02-20 19:46:09.555341: I tensorflow/core/common\_runtime/gpu/gpu\_device.cc:1003] 2: Y Y N Y 2020-02-20 19:46:09.555349: I tensorflow/core/common runtime/qpu/qpu device.cc:1003] 3: Y Y Y N 2020-02-20 19:46:09.555942: I tensorflow/core/common\_runtime/gpu/gpu\_device.cc:1115] Created TensorFlow device (/device:GPU:0 with 22986 MB memory) -> physical GPU (device: 0, name: Tesla V100-SXM2-32GB, pci bus id: 0004:04:00.0, compute capability: 7.0) 2020-02-20 19:46:09.556909: I tensorflow/core/common\_runtime/gpu/gpu\_device.cc:1115] Created TensorFlow device (/device:GPU:1 with 30132 MB memory) -> physical GPU (device: 1, name: Tesla V100-SXM2-32GB, pci bus id: 0004:05:00.0, compute capability: 7.0) 2020-02-20 19:46:09.557139: I tensorflow/core/common\_runtime/gpu/gpu\_device.cc:1115] Created TensorFlow device (/device:GPU:2 with 30132 MB memory) -> physical GPU (device: 2, name: Tesla V100-SXM2-32GB, pci bus id: 0035:03:00.0, compute capability: 7.0) 2020-02-20 19:46:09.558067: I tensorflow/core/common\_runtime/gpu/gpu\_device.cc:1115] Created TensorFlow device (/device:GPU:3 with 30132 MB memory) -> physical GPU (device: 3, name: Tesla V100-SXM2-32GB, pci bus id: 0035:04:00.0, compute capability: 7.0) True  $\gg$ 

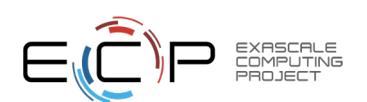

### E4S: ppc64le Base Container Images

EXASCALE<br>COMPUTING

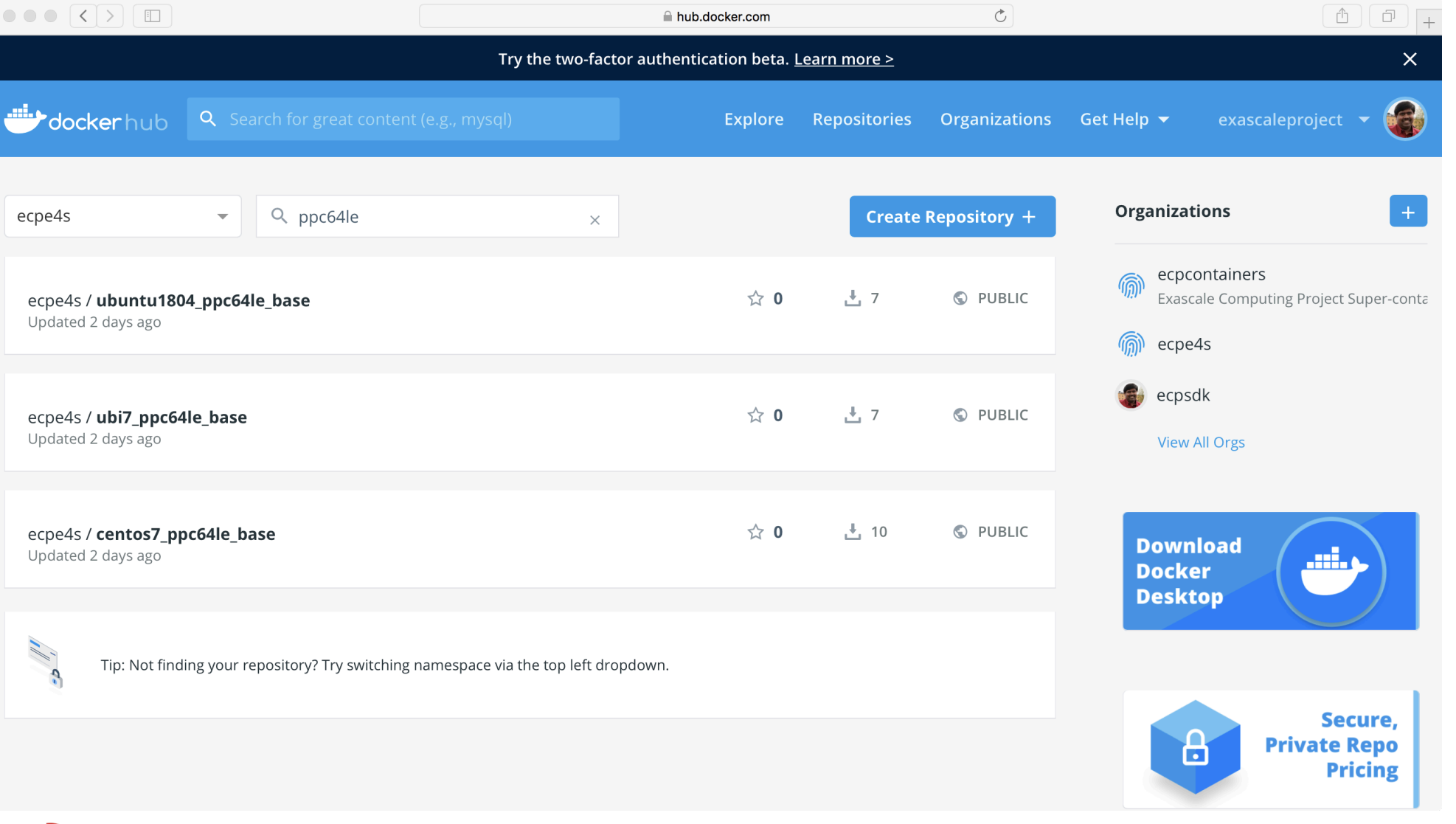

• Hub.docker.com • ecpe4s

- Ubuntu 18.04
- RHEL/UBI 7.6 • Centos 7.6

## E4S Spack Build Cache and Container Build Pipeline

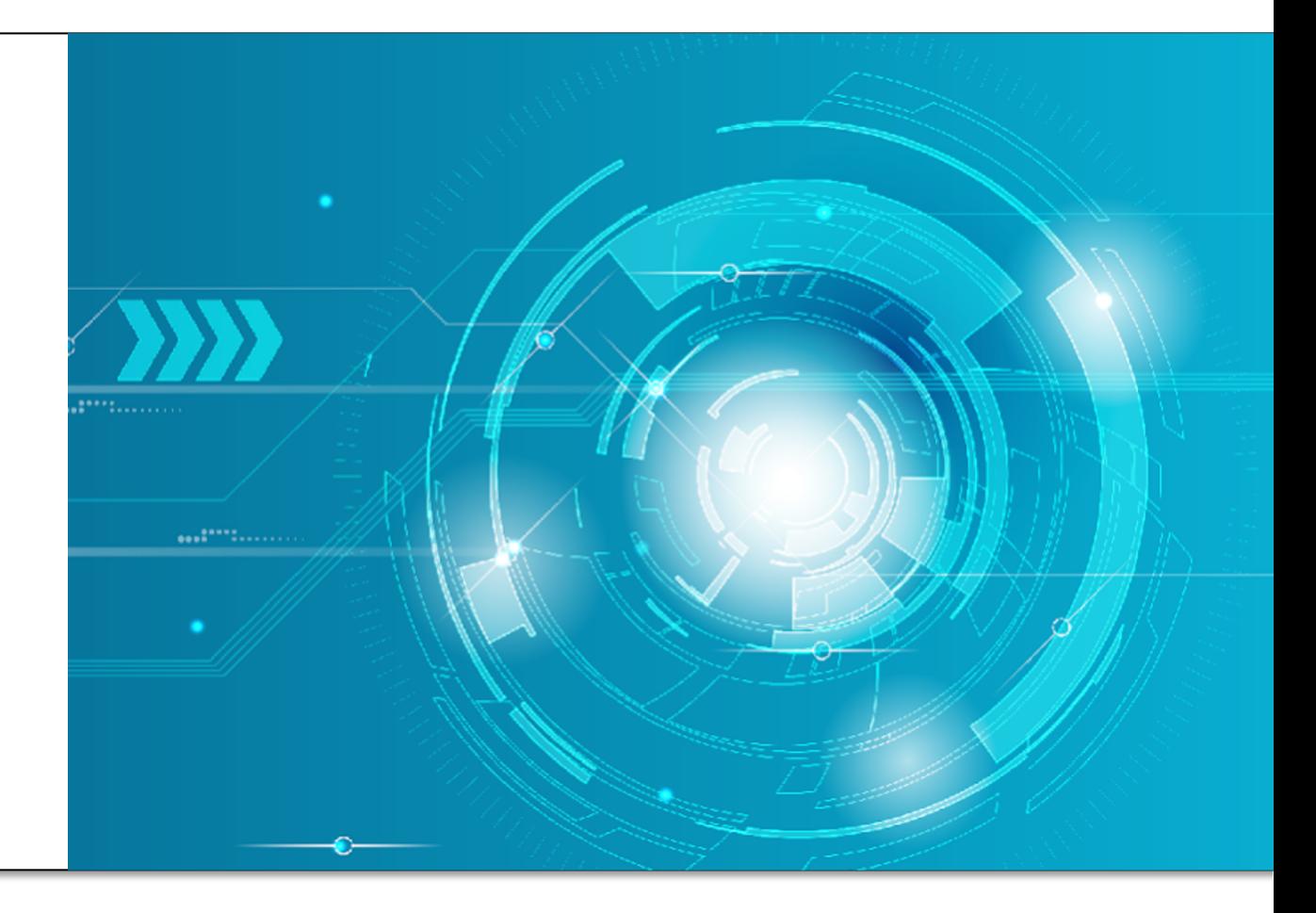

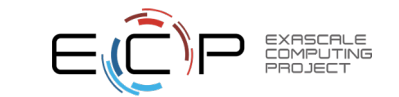

## Reproducible, Customizable Container Build

- E4S provides base images and recipes for building Docker on
	- Git: https://github.com/UO-OACISS/e4s
	- E4S provides build caches for Spack for native bare-metal as installation of ST products
	- Build caches: https://oaciss.uoregon.edu/e4s/inventory.html
		- The build cache model can be extended to target platforms, a appropriate.

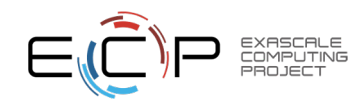

#### E4S: Spack Build Cache at U. Oregon

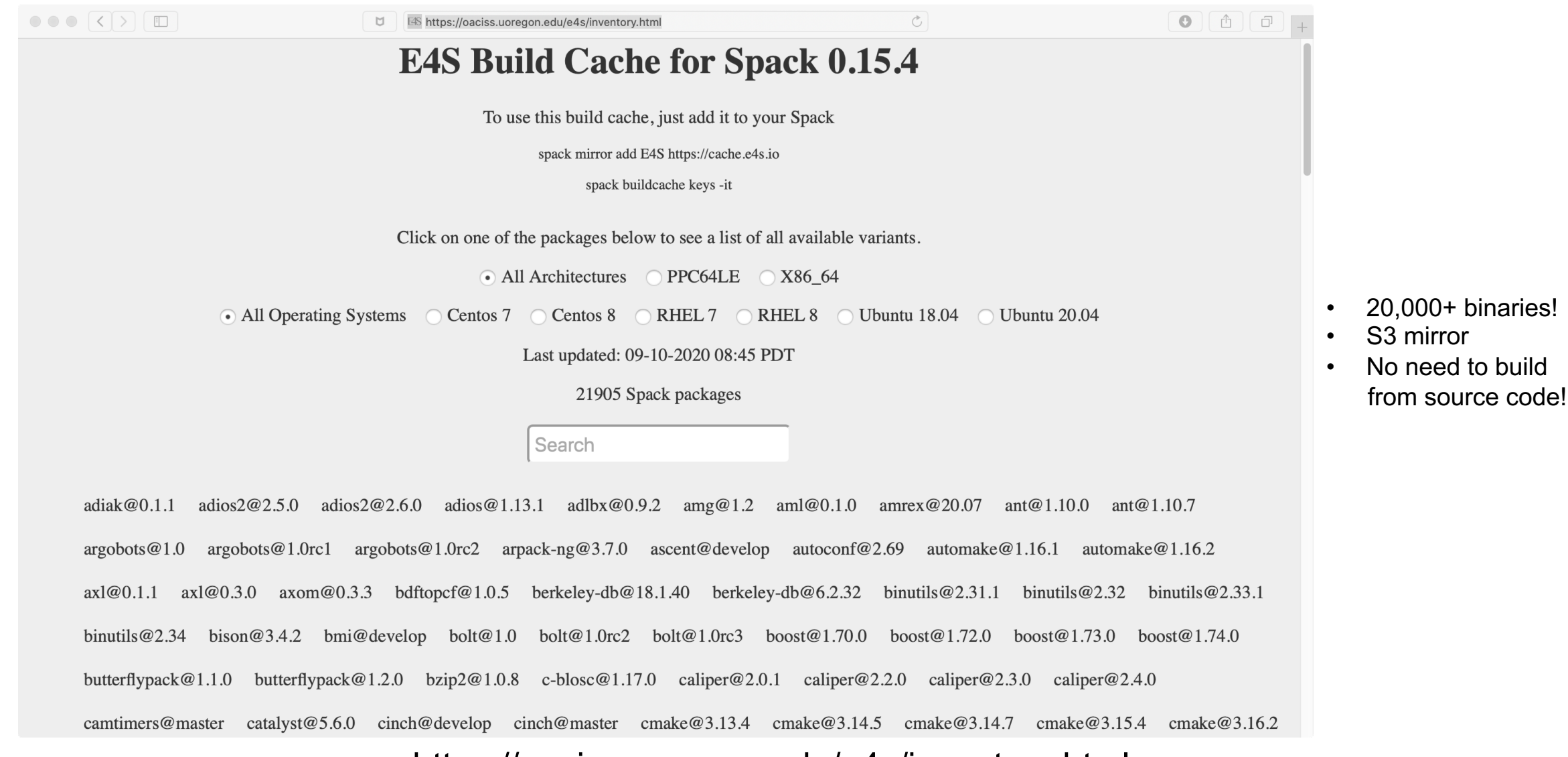

• https://oaciss.uoregon.edu/e4s/inventory.html

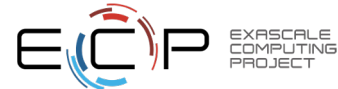

#### WDMapp: Speeding up bare-metal installs using E4S build cache

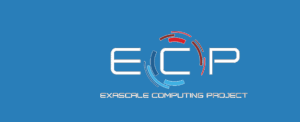

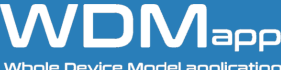

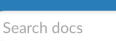

**CONTENTS:** 

**Applying for Access** 

**WDMApp on Summit at OLCF** 

□ WDMApp on Rhea at OLCF

Setting up Spack

**Installing Spack** Cloning the WDMapp package repo

Rhea-Specific Setup

Adding the WDMapp package repo to Spack

**Building WDMapp** 

Running the Cyclone Test Case Running the Cyclone Test Case -**External Coupler** 

WDMapp on Longhorn at TACC

**WDMApp on AiMOS at RPI** 

**GENERIC INSTRUCTIONS:** 

Setting up Spack **Building WDMAPP** 

**EFFIS** 

Read the Docs

 $v:$  latest  $\blacktriangleright$ 

https://wdmapp.readthedocs.jo/en/latest/machines/rhea.html

#### **A** Note

The E4S project has created a build cache for Rhea. This provides many packages as precompiled binaries, so will reduce the installation time. To use it:

\$ wget https://oaciss.uoregon.edu/e4s/e4s.pub \$ spack gpg trust e4s.pub \$ spack mirror add E4S https://cache.e4s.io/e4s

#### **Building WDMapp**

You should be able to just follow the generic instructions from Building WDMAPP.

#### **Using E4S WDMapp docker container**

Alternatively, the E4S project has created a docker image that mirrors the Rhea environment, which can be used for local development and debugging. To run this image, you need to have docker installed and then do the following:

\$ docker pull ecpe4s/ubi7.7 x86 64 base wdm:1.0 \$ docker run -rm -it ecpe4s/ubi7.7 x86 64 base wdm:1.0

In order for the image to get the access controlled components, you need to provide it with your private SSH key that provides access to the respective private github repos. In the image, do the following in the docker image:

# cat > .ssh/id\_rsa # Then copy&paste your private key # chmod 600 .ssh/id rsa

This provides an development environment with everything but the private codes preinstalled. All that's needed to complete building and installing them is:

# spack install wdmapp target=x86\_64

- **E4S Spack build cache**
- **Adding E4S mirror**
- WDMapp install speeds up!

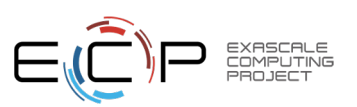

• https://wdmapp.readthedocs.io/en/latest/machines/rhea.html

#### Pantheon Science at LANL

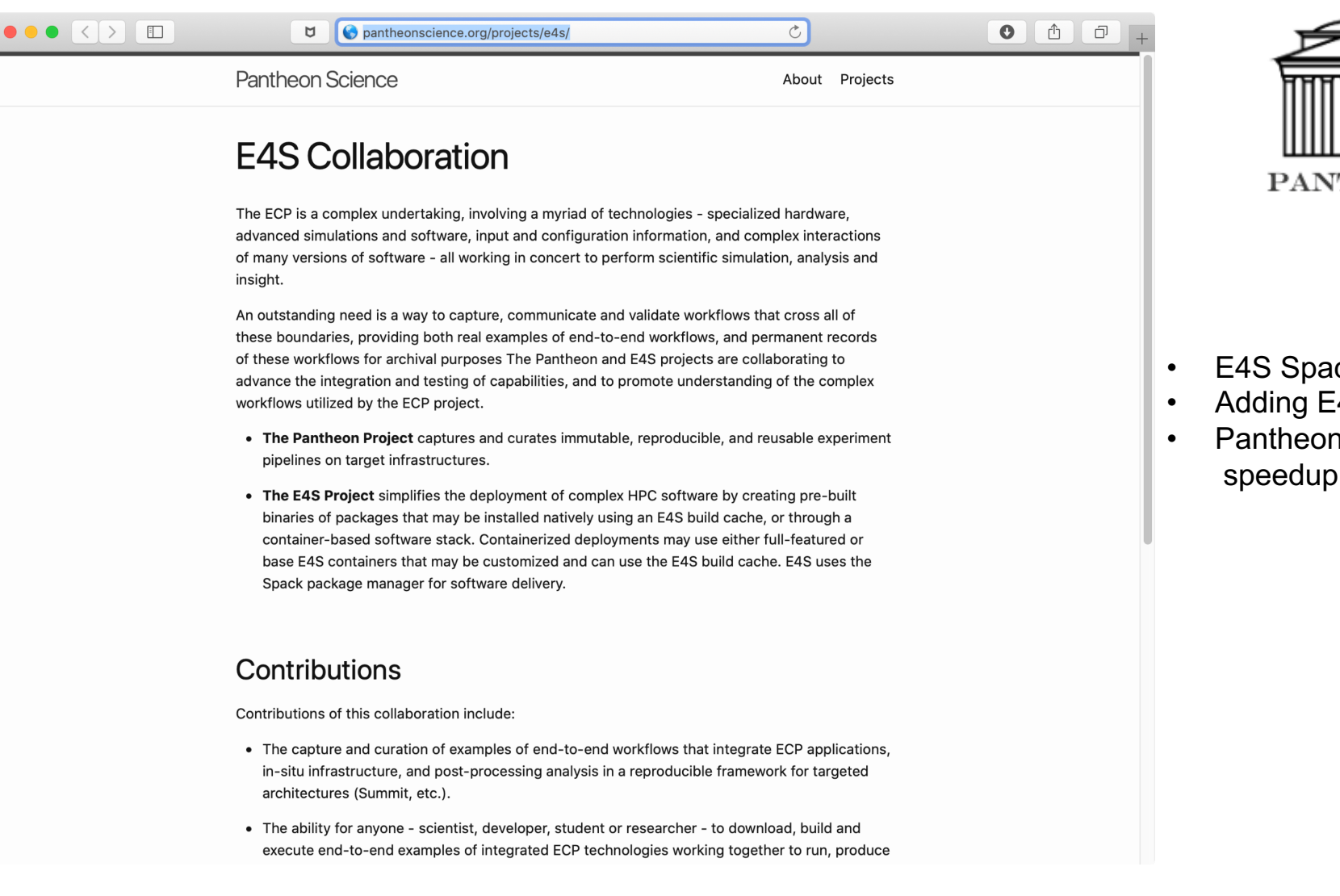

• https://pantheonscience.org/projects/e4s/

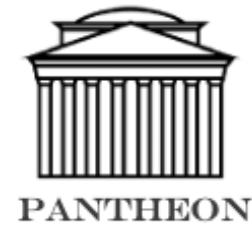

- E4S Spack build cache
- Adding E4S mirror
- Pantheon spack install 10x speedup!

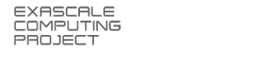

#### New E4S Spack Cache Website (under development)

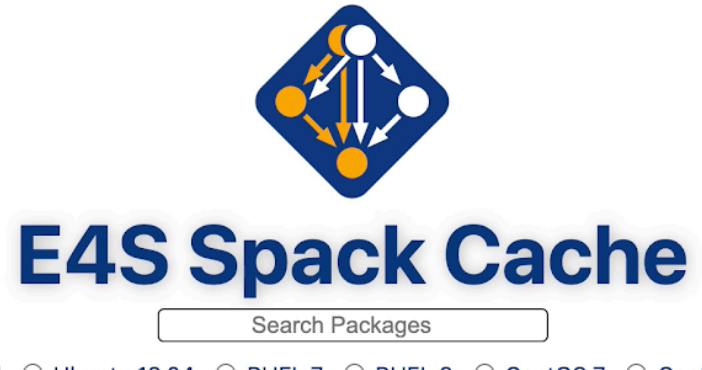

● All ○ Ubuntu 18.04 ○ RHEL 7 ○ RHEL 8 ○ CentOS 7 ○ CentOS 8

 $\bullet$  All  $\circ$  X86\_64  $\circ$  PPC64LE

Showing 306 packages representing 8607 binaries

#### adiak

Adiak collects metadata about HPC application runs and provides it to tools.

#### adios

The Adaptable IO System (ADIOS) provides a simple, flexible way for scientists to describe the data in their code that may need to be written, read, or processed outside of the running simulation.

#### adios2

The Adaptable Input Output System version 2, developed in the Exascale **Computing Program** 

#### adlbx

aml

ADLB/X: Master-worker library + work stealing and data dependencies €

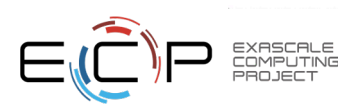

## E4S Spack Environment - Current Example

- Building on **AWS Cloud** as part of Spack PR and Release Te
	- [CI Dashboard available @ https://cdash.spack](https://oaciss.uoregon.edu/e4s/inventory.html).io
- Building at **University of Oregon**
	- ppc64le and x86/64 systems with mpich
- Building at **OLCF Ascent**
- Working on **NERSC Cori** and **ALCF Theta** currently
- See examples of how the environment is tailored for existing a
	- https://github.com/UO-OACISS/e4s/tree/master/e4s-facility-envi
- Binaries available in the E4S Build Cache
	- https://oaciss.uoregon.edu/e4s/inventory.html
	- Improved inventory page currently under development
- Google Cloud Platform (GCP) integration

#### E4S Dashboard for Spack Pull Request (PR) testing

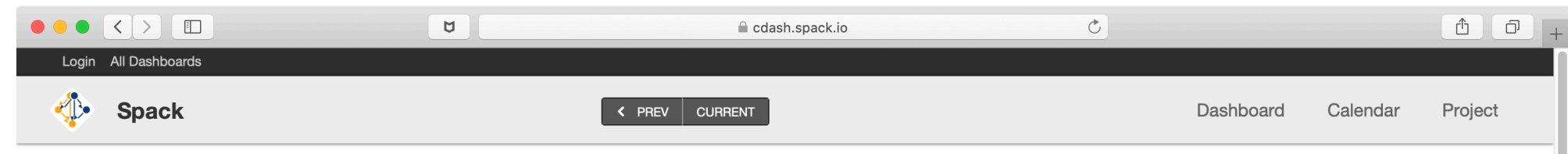

 $\sim$ 

[view timeline]

Latest PR Testing - E4S 237 builds

|                                       |                                                                                  | <b>Update</b>   | <b>Configure</b>      |                      | <b>Build</b>   |                      |                                    |
|---------------------------------------|----------------------------------------------------------------------------------|-----------------|-----------------------|----------------------|----------------|----------------------|------------------------------------|
| <b>Site</b>                           | <b>Build Name</b>                                                                | <b>Revision</b> | Error<br>$\checkmark$ | Warn<br>$\checkmark$ | Error          | Warn<br>$\checkmark$ | Start Time <b>◆</b>                |
| <b>Cloud Gitlab</b><br>Infrastructure | O pdt@3.25.1%gcc@7.3.0 arch=linux-ubuntu18.04-x86_64 (PR Testing - E4S)          | 11f2d0          |                       | $\mathbf{0}$         | $\overline{0}$ | 0                    | Aug 07, 2020 - 18:23<br><b>UTC</b> |
| <b>Cloud Gitlab</b><br>Infrastructure | Δ<br>globalarrays@5.7%gcc@7.3.0 arch=linux-ubuntu18.04-x86_64 (PR Testing - E4S) | 84837c          | $\Omega$              | 26                   | $\Omega$       | $\overline{0}$       | 12 hours ago                       |
| <b>Cloud Gitlab</b><br>Infrastructure | O openmpi@3.1.6%gcc@7.3.0 arch=linux-ubuntu18.04-x86_64 (PR Testing - E4S)       | 84837c          | $\Omega$              | 20                   | $\mathbf{0}$   | 14                   | 12 hours ago                       |
| <b>Cloud Gitlab</b><br>Infrastructure | △ dyninst@10.2.0%gcc@7.3.0 arch=linux-ubuntu18.04-x86_64 (PR Testing - E4S)      | 11f2d0          | $\overline{0}$        | 9                    | $\mathbf{0}$   | $49^{+49}_{-49}$     | Aug 07, 2020 - 19:02<br><b>UTC</b> |
| <b>Cloud Gitlab</b><br>Infrastructure | O sundials@5.3.0%gcc@7.3.0 arch=linux-ubuntu18.04-x86_64 (PR Testing - E4S)      | 84837c          | $\Omega$              | $\overline{7}$       | $\mathbf{0}$   | $\mathbf{0}$         | 11 hours ago                       |
| <b>Cloud Gitlab</b><br>Infrastructure | O mpich@3.2.1%gcc@7.3.0 arch=linux-ubuntu18.04-x86_64 (PR Testing - E4S)         | 84837c          | $\overline{0}$        | 6                    | $\overline{0}$ | $\overline{2}$       | 12 hours ago                       |
| <b>Cloud Gitlab</b><br>Infrastructure | U libtool@2.4.2%gcc@7.3.0 arch=linux-ubuntu18.04-x86_64 (PR Testing - E4S)       | 11f2d0          | $\overline{0}$        | 6                    | $\overline{0}$ | $\overline{0}$       | Aug 07, 2020 - 18:50<br><b>UTC</b> |
| <b>Cloud Gitlab</b><br>Infrastructure | Δ<br>trilinos@12.18.1%gcc@7.3.0 arch=linux-ubuntu18.04-x86 64 (PR Testing - E4S) | 84837c          | $\overline{0}$        | 5 <sup>5</sup>       | $\mathbf{0}$   | $49^{+49}_{-49}$     | 13 hours ago                       |
| <b>Cloud Gitlab</b><br>Infrastructure | U libyogrt@1.24%gcc@7.3.0 arch=linux-ubuntu18.04-x86_64 (PR Testing - E4S)       | 33e7c8          | $\Omega$              | $\overline{4}$       | $\overline{0}$ | $\mathbf{0}$         | 10 minutes ago                     |
| <b>Cloud Gitlab</b><br>Infrastructure | Dibquo@1.3.1%gcc@7.3.0 arch=linux-ubuntu18.04-x86_64 (PR Testing - E4S)          | 84837c          | $\Omega$              | 3                    | $\mathbf{0}$   |                      | 11 hours ago                       |

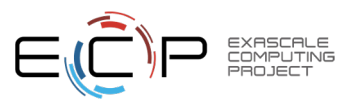

https://cdash.spack.io

### E4S Tailored to DOE Facility Environments

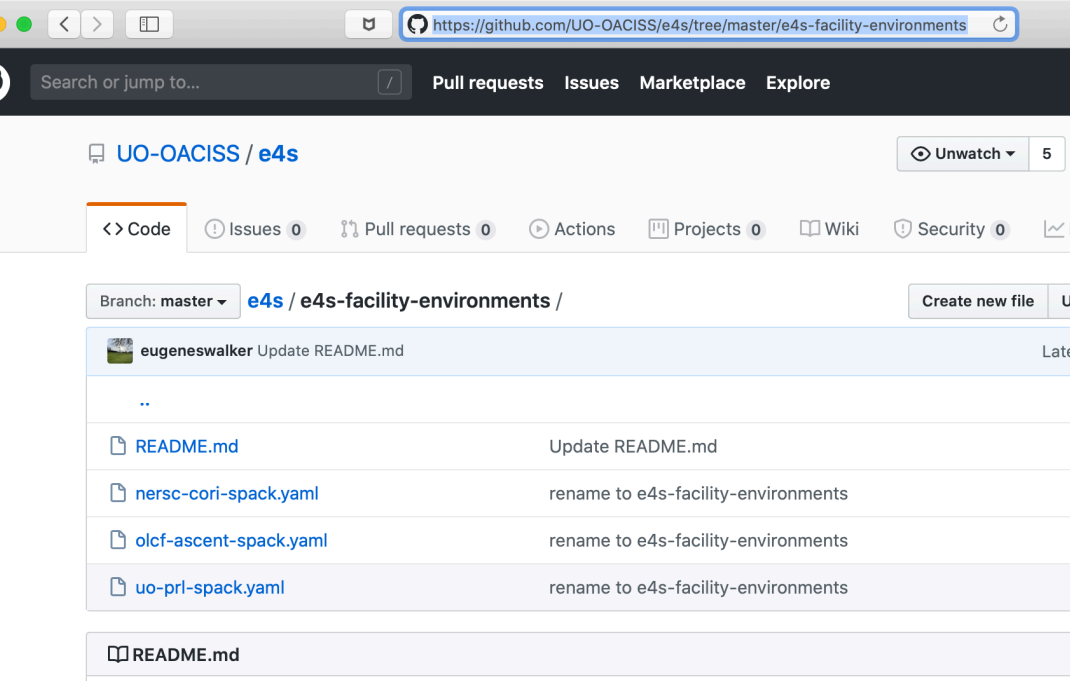

#### **E4S Spack Environments for Facility Builds**

Here you will find E4S environment files designed to be used with Spack at the different facilities. Each consists of mostly the same E4S Spack packages. Where the environments differ is in how external pa architecture targets are configured.

For general information on Spack Environments and External Packages, refer to the Official Spack doct

- · Spack Tutorial on Environments https://spack-tutorial.readthedocs.io/en/latest/tutorial\_environm
- Spack Environments Reference https://spack.readthedocs.io/en/latest/environments.html
- Spack External Packages https://spack.readthedocs.io/en/latest/build\_settings.html

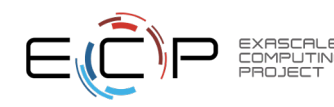

#### https://github.com/UO-OACISS/e4s/tree/master/e4s-facility

#### E4S Build Pipeline Summary on Cori, NERSC

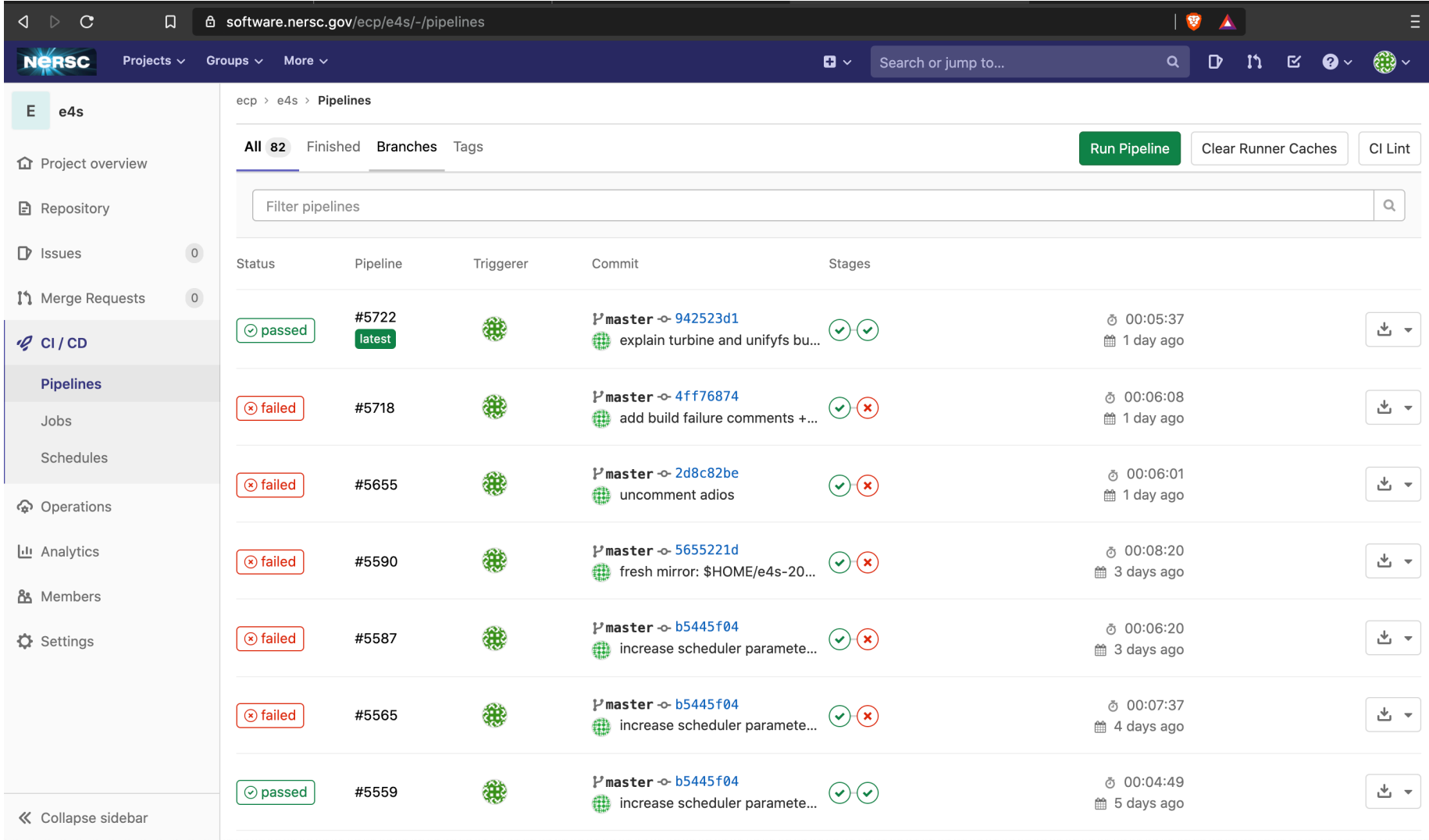

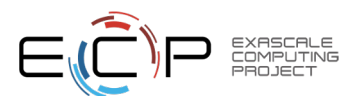

#### Multi-stage E4S CI Build Pipeline on Cori, NERSC

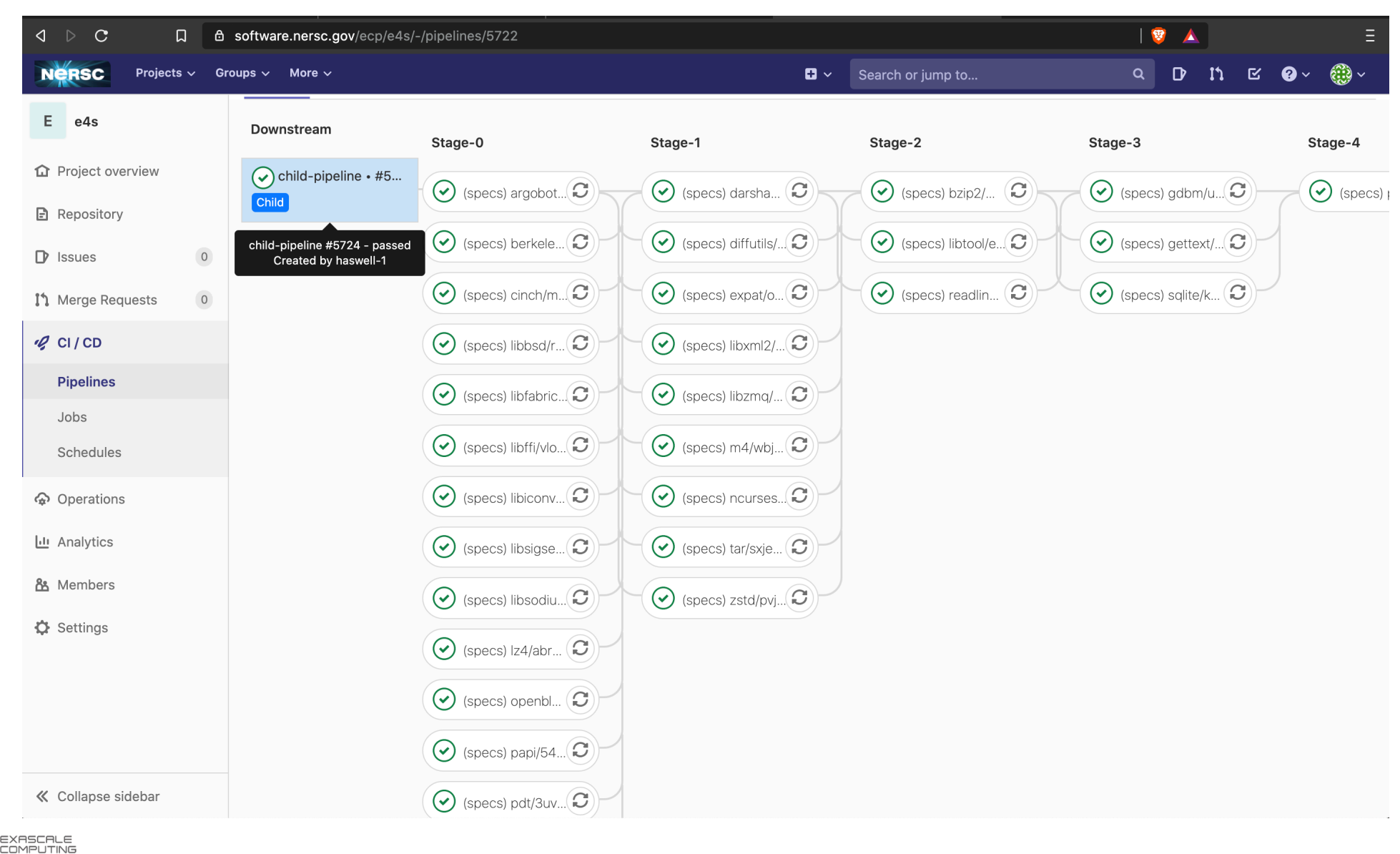

### E4S CI on Cori, NERSC

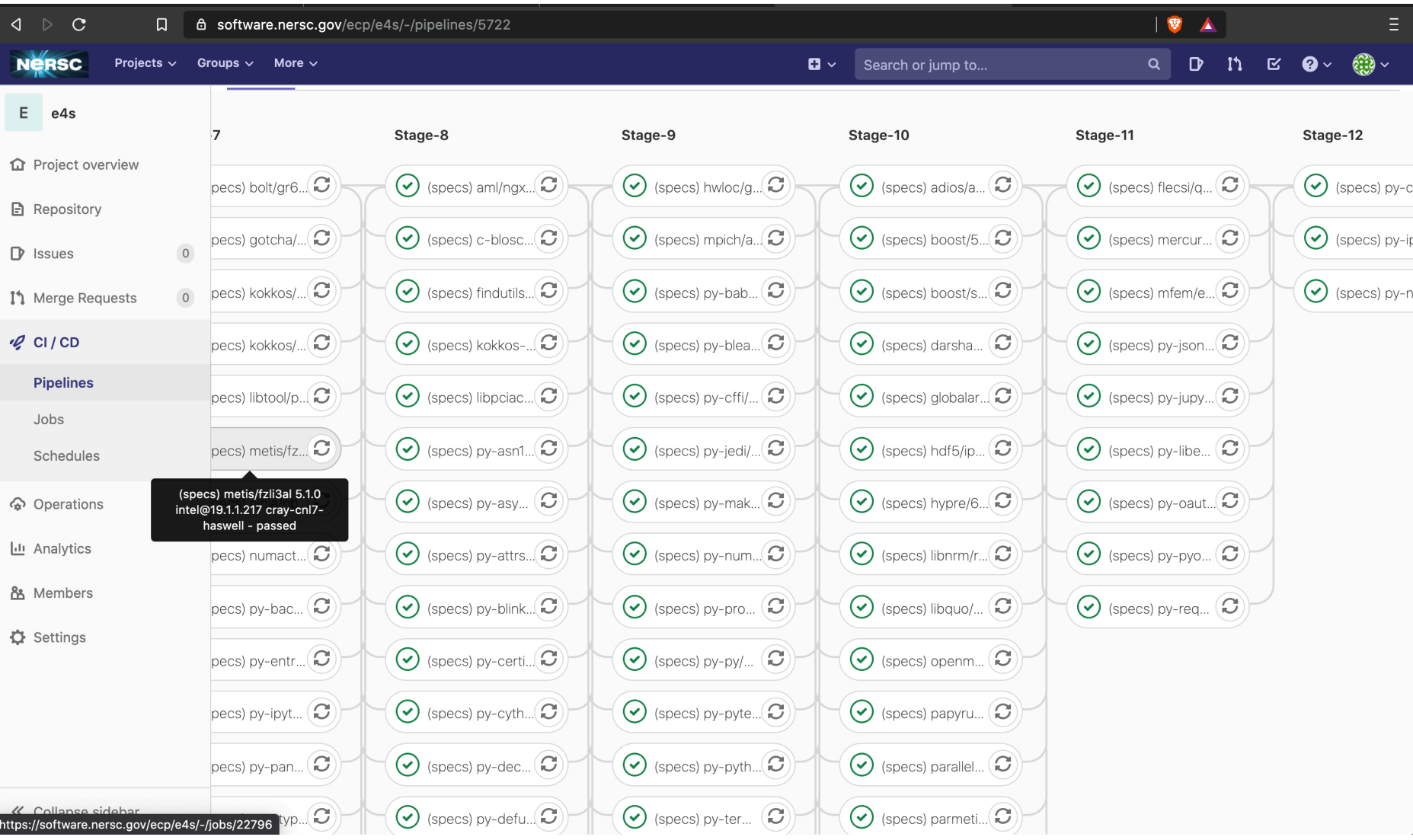

### E4S CI on Cori, NERSC

 $\overline{\blacksquare}$ 

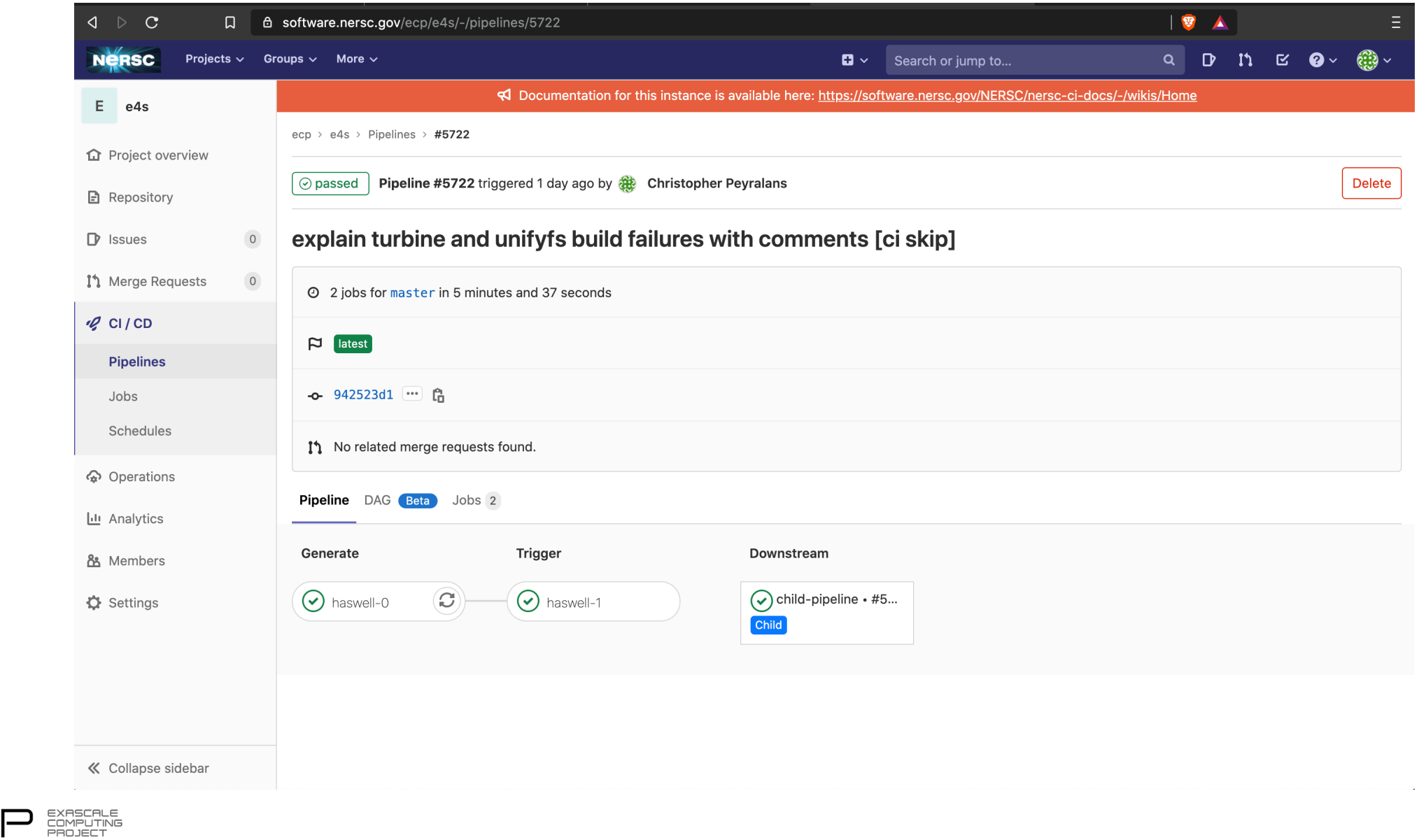

#### E4S: Build Pipeline for Creating Spack Build Cache at U. Oregon

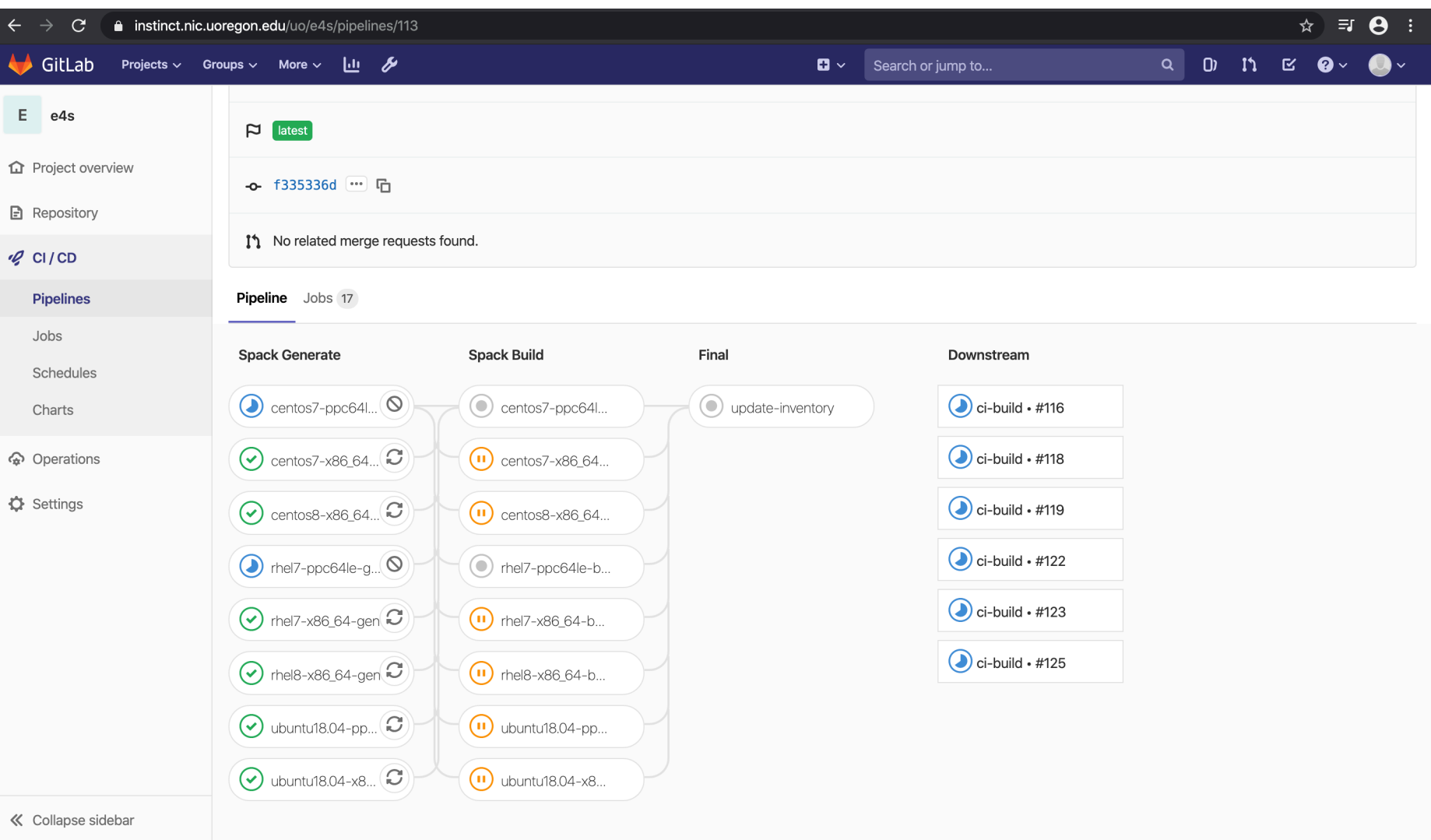

- GitLab
- Multi-platform builds

#### ORNL GitLab Build Pipeline for E4S Spack Build Cache

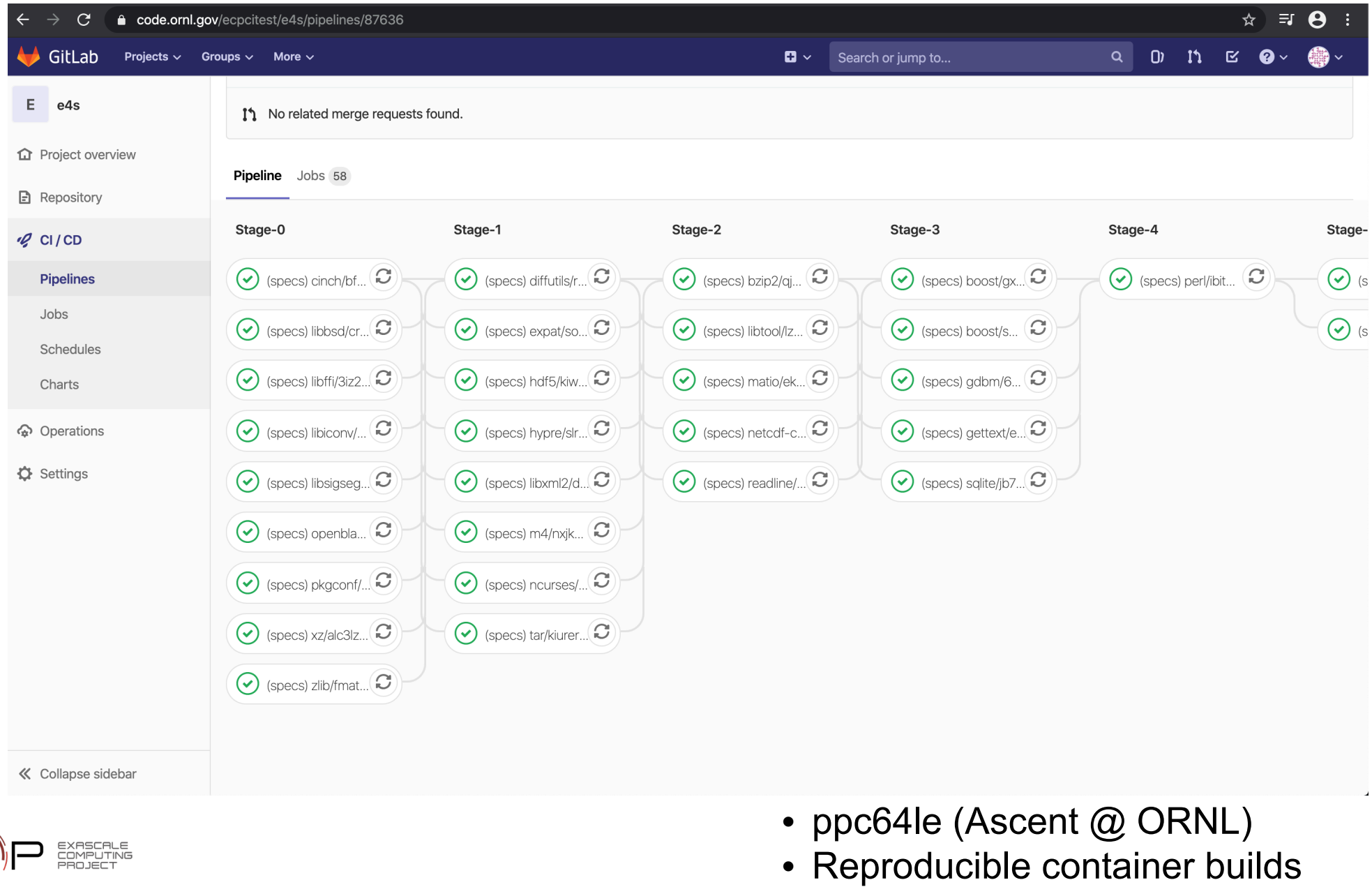

#### E4S VM Image for Google Cloud Project (GCP)

- VM Image for Google Compute Engine
	- Ubuntu 18.04
	- Intel Cascade Lake
- $\bullet$  Spack v0.15.4
- Pre-configured to use E4S Cloud Build Cache
- 53 E4S Packages
	- SuperLU
	- Sundials
	- Trilinos
	- UPCXX
	- … and more

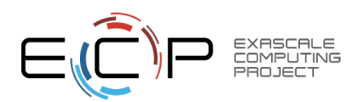

## E4S GitLab via Google Kubernetes Engine

- E4S GitLab running via Google Kubernetes Engine (GKE) GitLab Version 13.3.5 with updates deployed via Helm Chart
- GitLab Continuous Integration (CI)
	- Build E4S Spack packages using University of Oregon runn
- E4S package binaries automatically pushed to E4S Cloud I
	- Spack mirror URL: https://cache.e4s.io
	- Spack mirror inventory: https://oaciss.uoregon.edu/e4s/inve

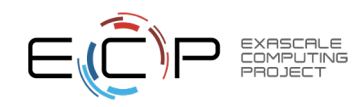

#### E4S Container Images via gcr.io

- Pre-release container images deployed to Google Container Registry (gcr.io)
- Use of private registry eases collaboration burden during pre-release testing
- Shields end-users from potential bugs
- Image types:
	- Base layers
	- Base Spack images
	- GitLab CI Runner images
	- Full E4S images

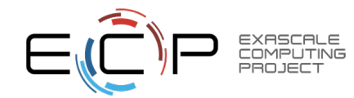

## **E4S Repositories on GCP**

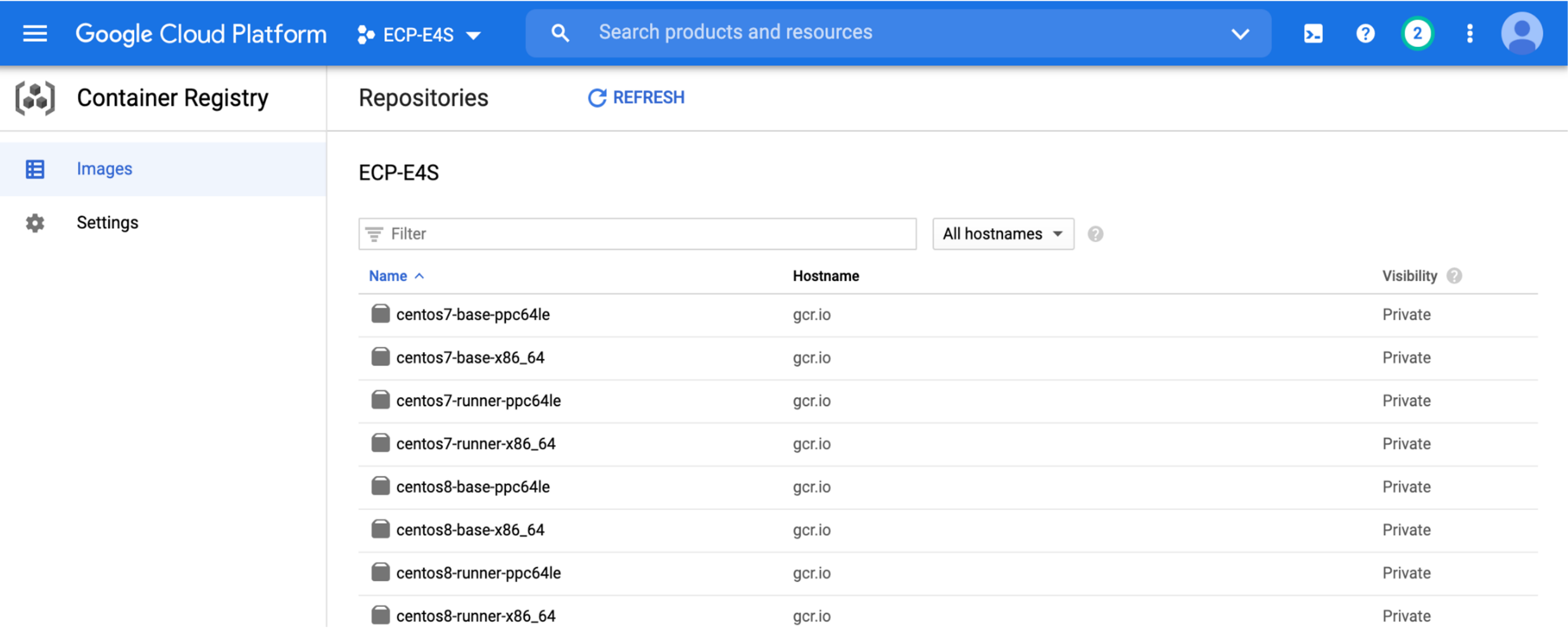

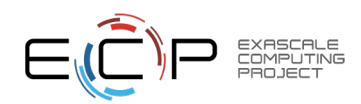

#### E4S VM Instances on GCP used by GitLab

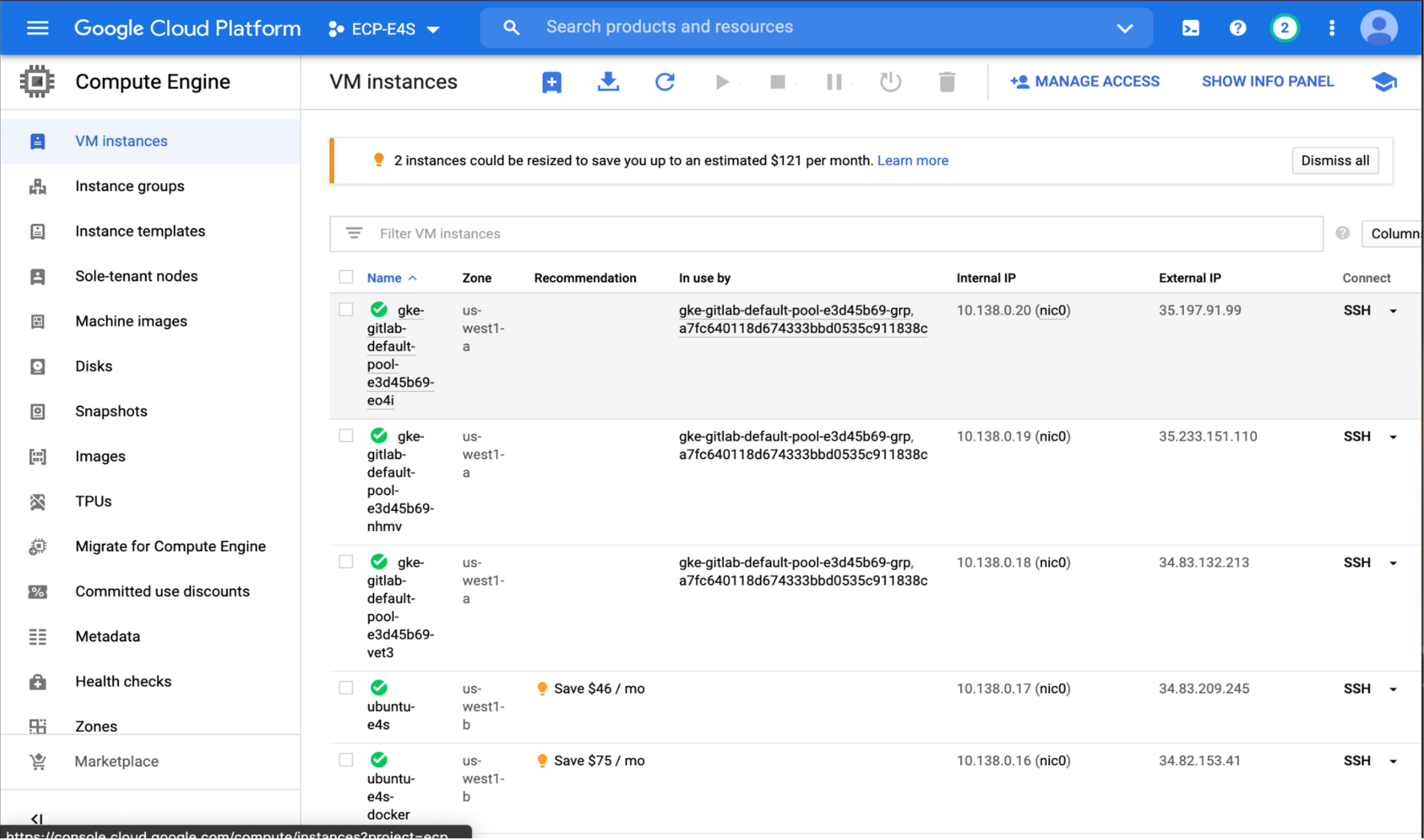

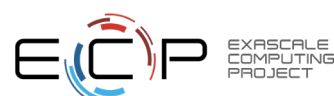

## E4S Components

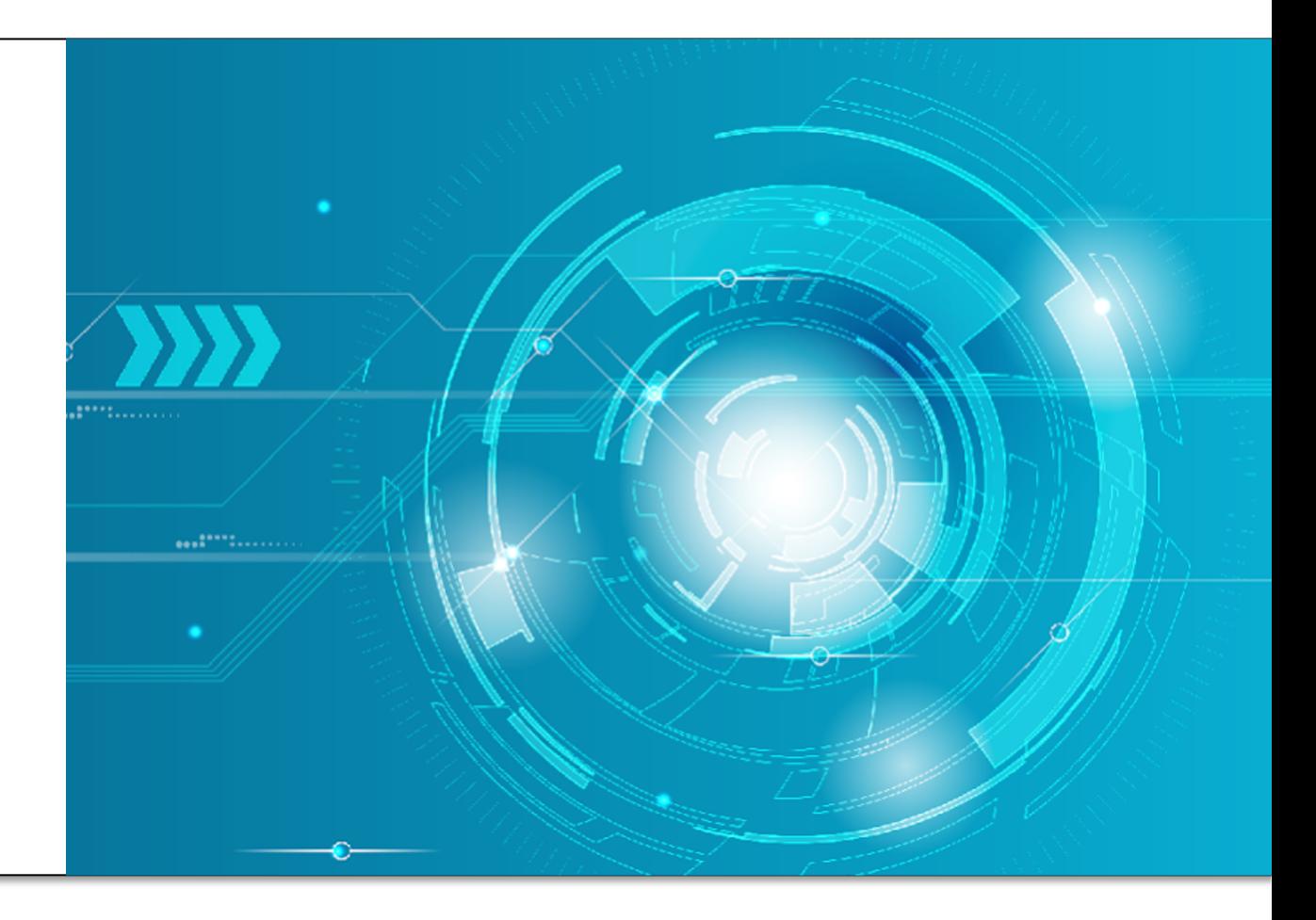

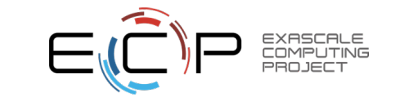

## E4S DocPortal

- Provide a single online location for *accurate* product descriptions
- Derived requirements:
	- Sustainable: Must be integrated into software team workflows.
	- Incremental: Must build on community approaches to providing
	- Extensible: Must be usable by any open source software team.
- Strategy:
	- Use the open source community approach of specially-name file
	- Adopt commonly used file names when available.
	- Identify new information items not already being requested.
	- Develop new special file names for information beyond what is a
	- Create web-based raking tool to capture information from produ summary form on a webpage.
	- Aggregates and summarizes documentation and metadata for E
	- Regularly updates information directly from product repositories
	- Prototype: https://e4s-project.github.io/DocPortal.html

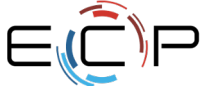

#### **E4S DocPortal**

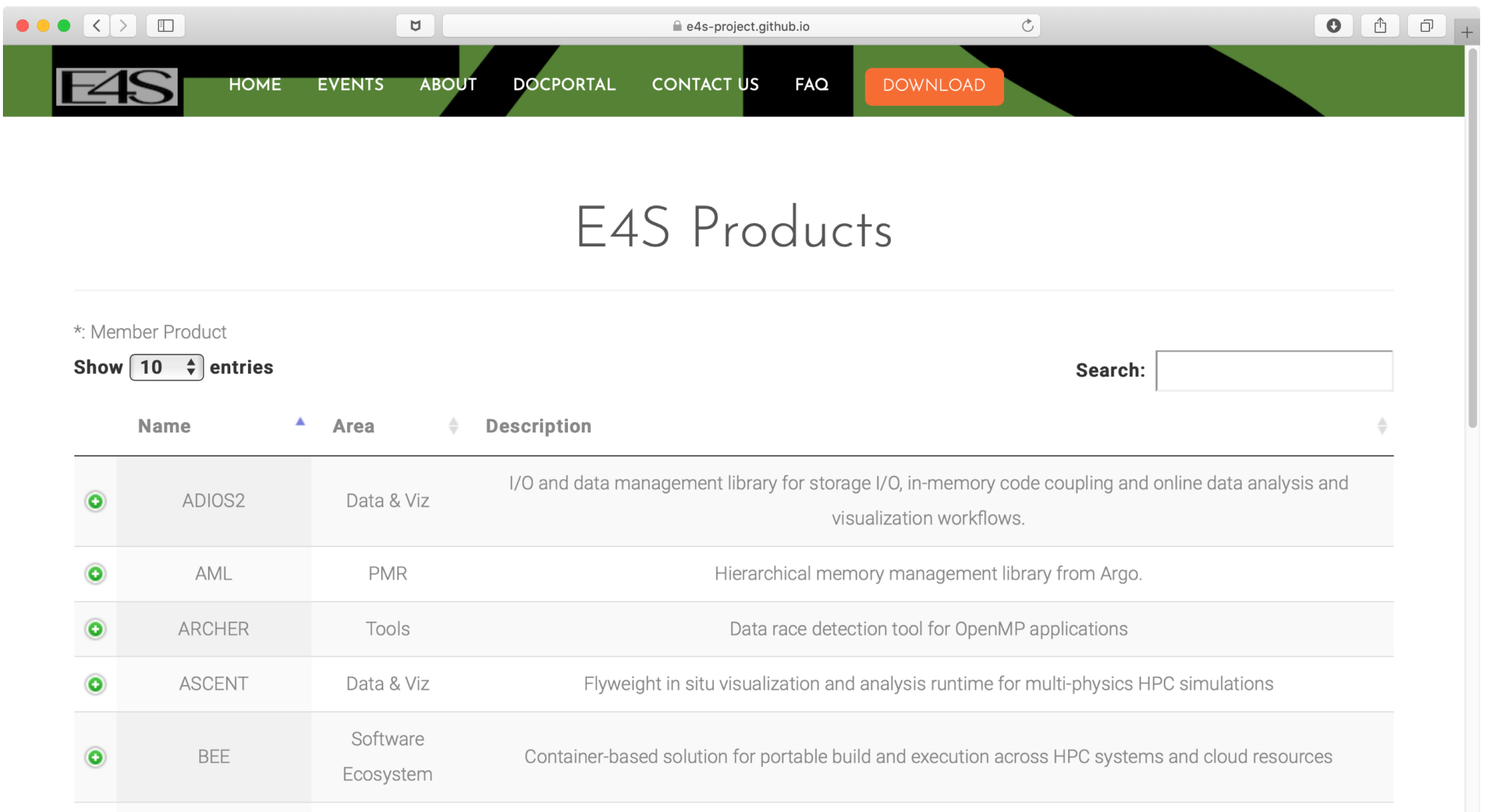

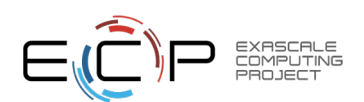

#### https://e4s-project.github.io/DocPortal.html

#### E4S: DockerHub Images: ecpe4s

 $G$ 

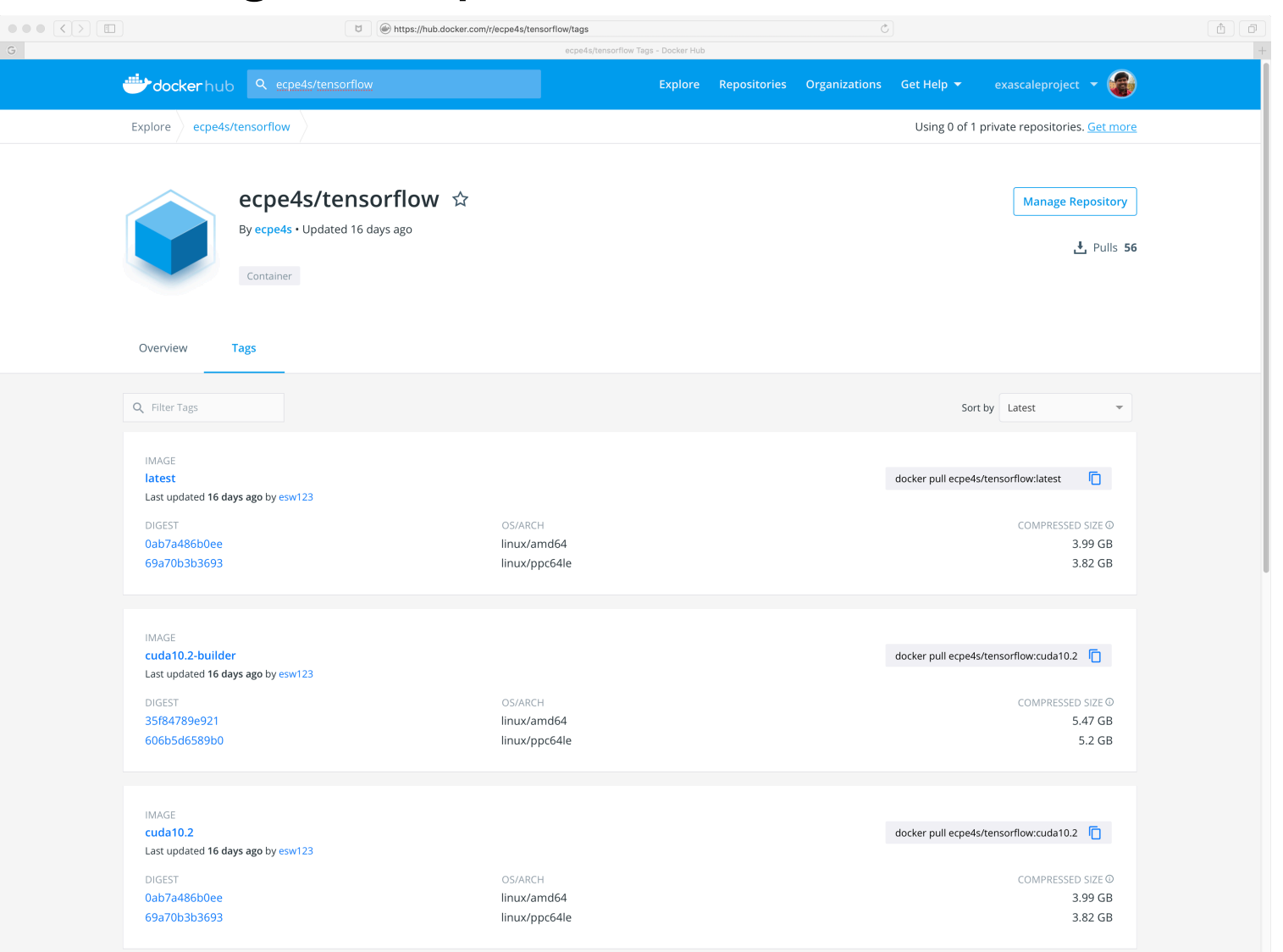

- Dockerhub
- Tensorflow 2.2
- CUDA 10.2
- ppc64le

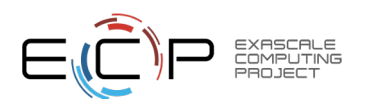

#### E4S: Multi-platform Reproducible Docker Recipes

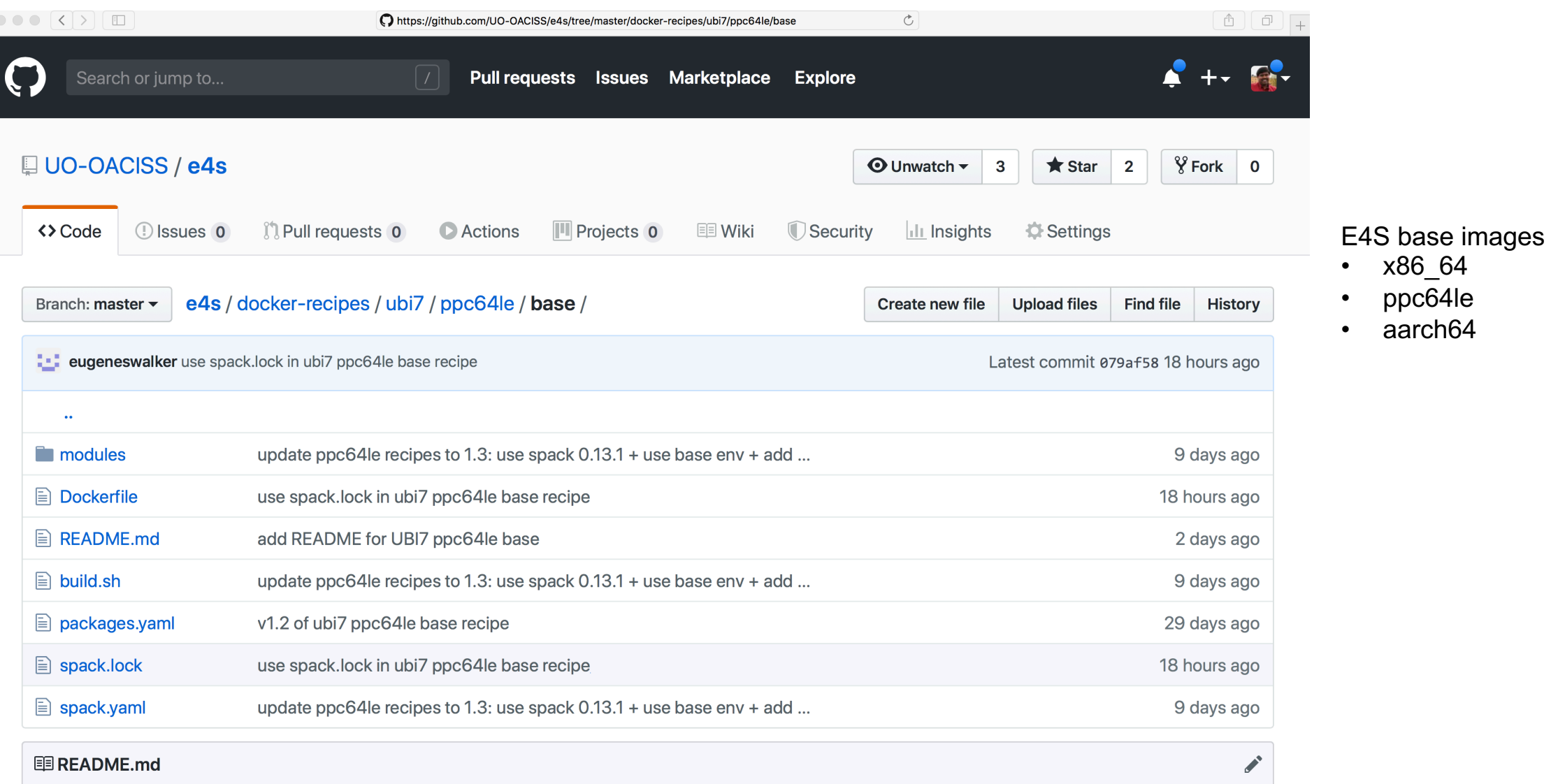

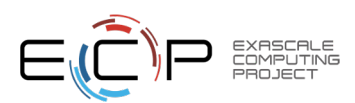

#### University of Oregon GitLab CI

**August 10, 2020 E4S Builds:** •Ubuntu 18.04 •Ubuntu 20.04 •RHEL 7.6 •RHEL 8 •CentOS 7 •CentOS 8

Architectures: ppc64le and x86\_64

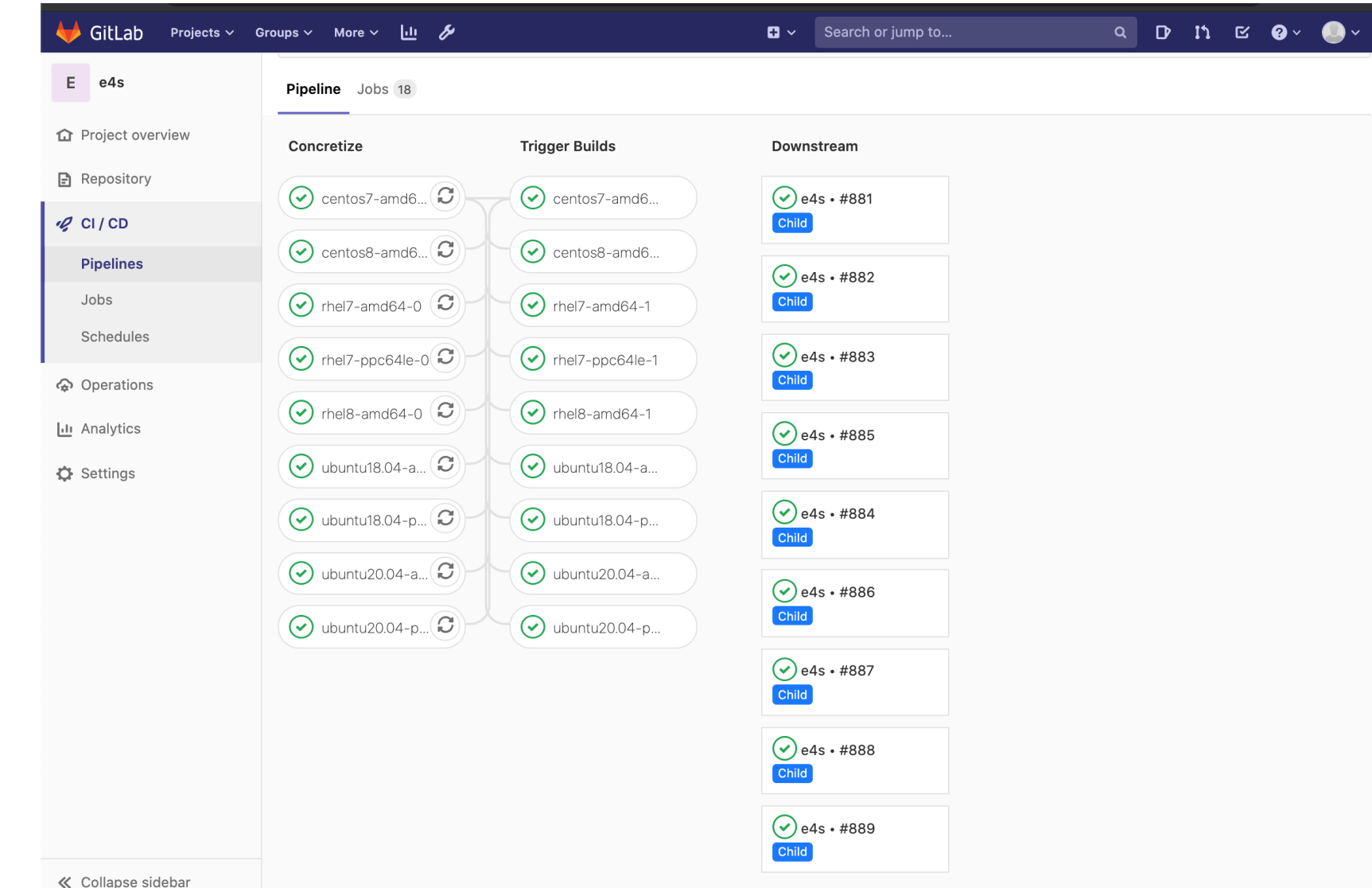

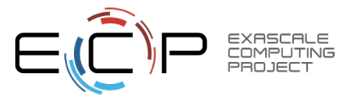

#### E4S Validation Test Suite

 $-0.0.0$  $\overline{\mathcal{O}}$ 

- Provides automated build and run tests
- Validate container environments and products
- New LLVM validation test suite for DOE LLVM

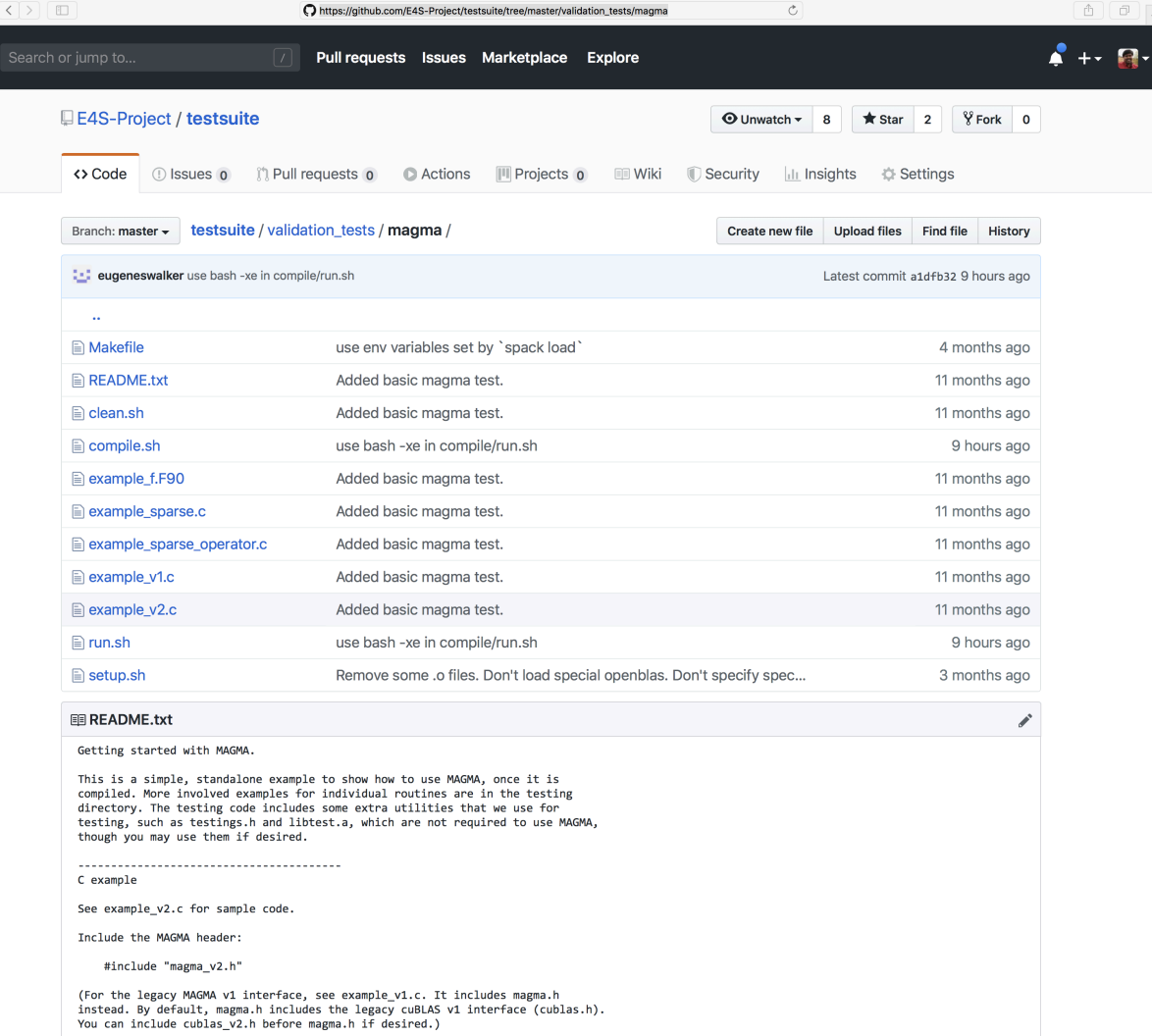

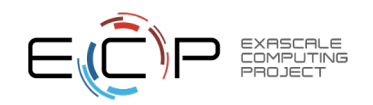

• git clone https://github.com/E4S-Project/testsuite.git

#### Reproducible Container Builds using E4S Base Images

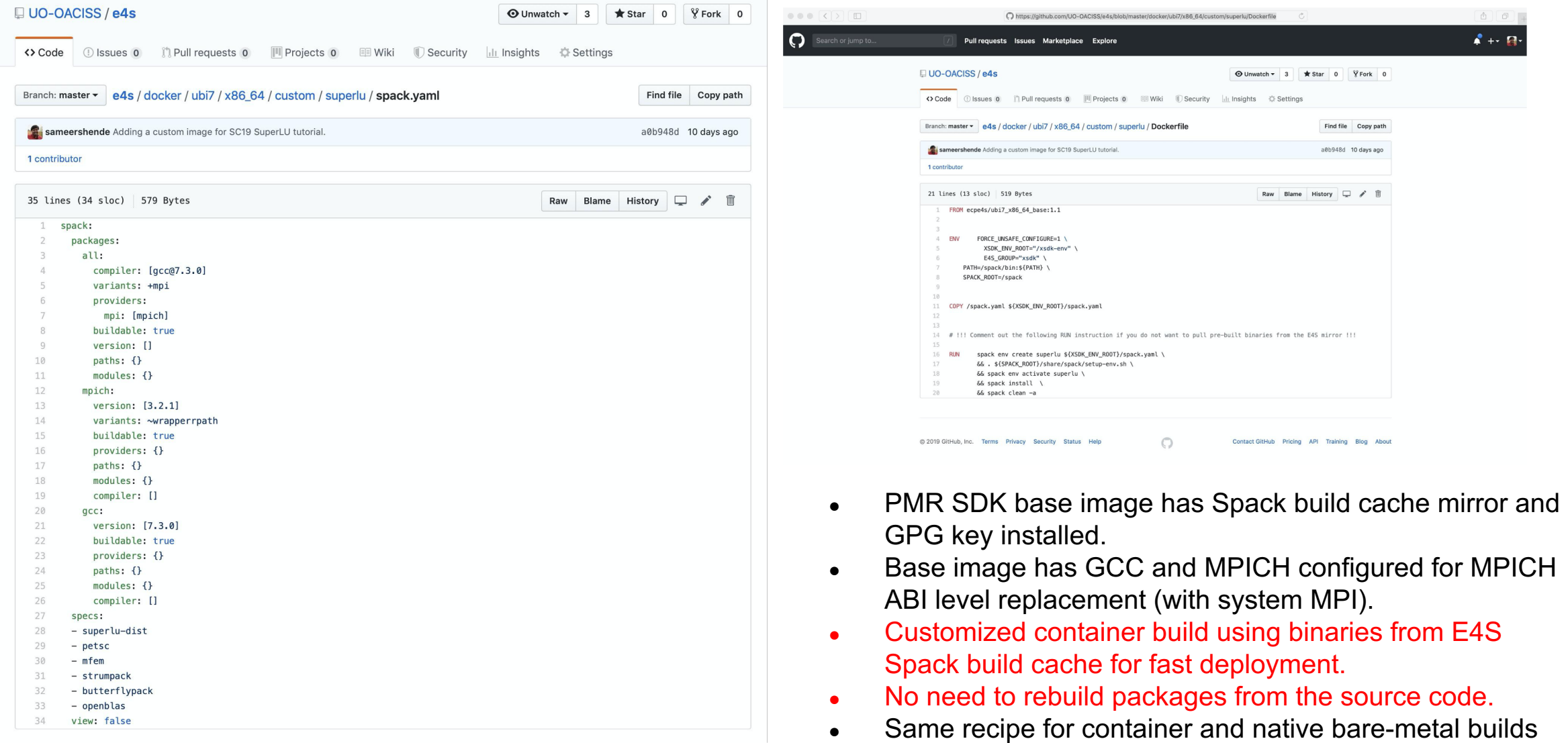

with Spack!

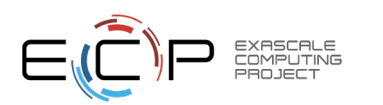

#### E4S VirtualBox Image

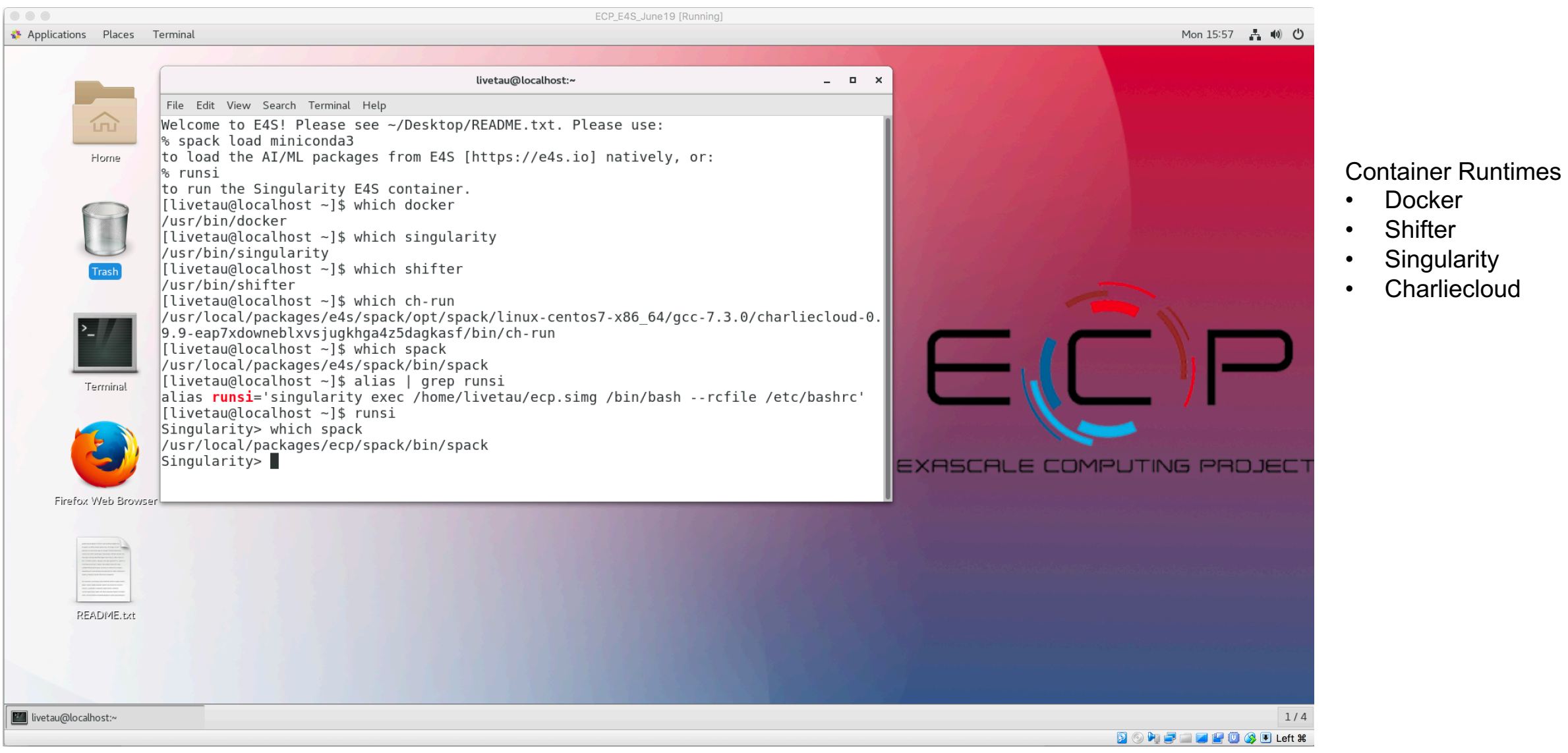

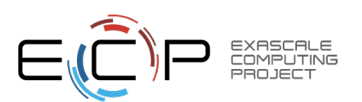

#### e4s-cl: A tool to simplify the launch of MPI jobs in E4S containers

- E4S containers support replacement of MPI libraries using MPICH ABI compatibility layer.
- Applications binaries built using E4S can be launched with Singularity using MPI library substitution for efficient inter-node communications.
- e4s-cl is a new tool that simplifies the launch and MPI replacement.
- Under development. Usage:
	- 1. e4s-cl profile detect  $-o$  <profile> <MPI executable>
	- 2. e4s-cl profile select <profile>
	- 3. e4s-cl launch mpirun -np <> -hosts <> <command>

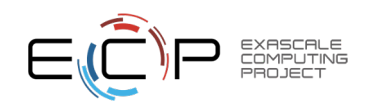

#### e4s-cl Container Launcher

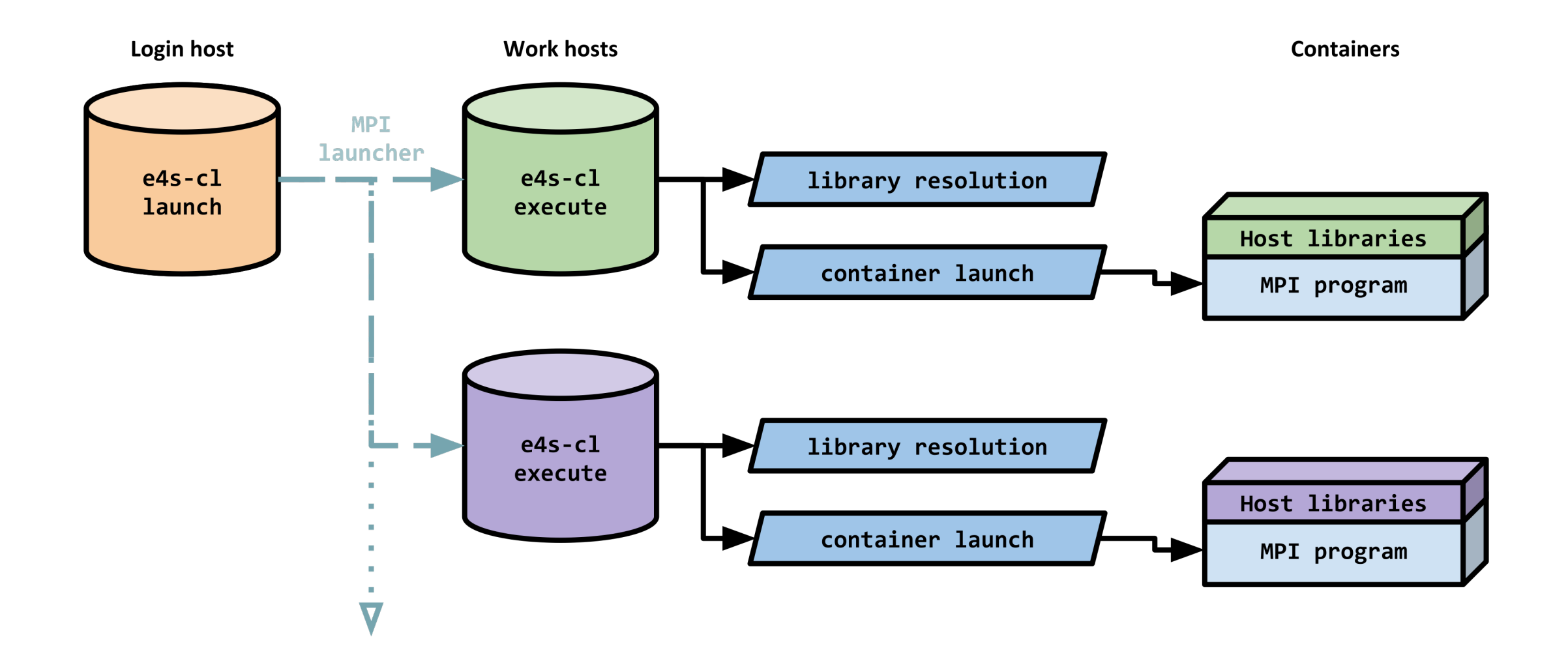

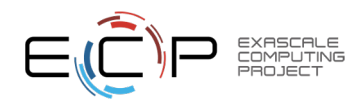

#### **Acknowledgment**

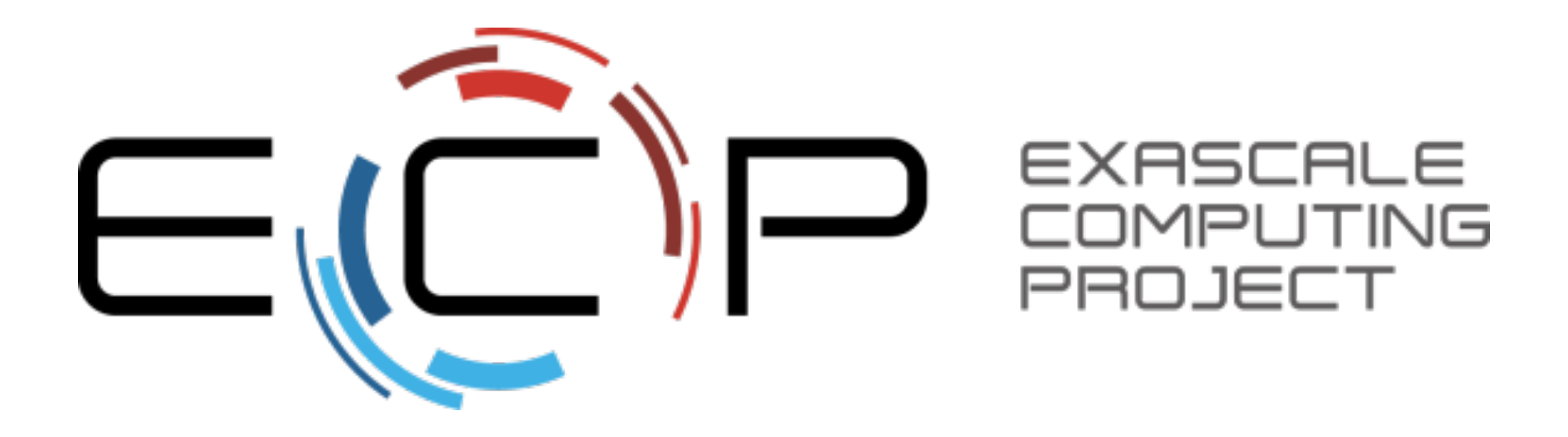

"This research was supported by the Exascale Computing Project (17-SC-20-SC), a collaborative effort of two U.S. Department of Energy organizations (Office of Science and the National Nuclear Security Administration) responsible for the planning and preparation of a capable exascale ecosystem, including software, applications, hardware, advanced system engineering, and early testbed platforms, in support of the nation's exascale computing imperative."

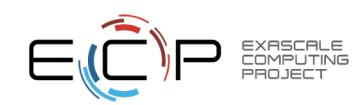

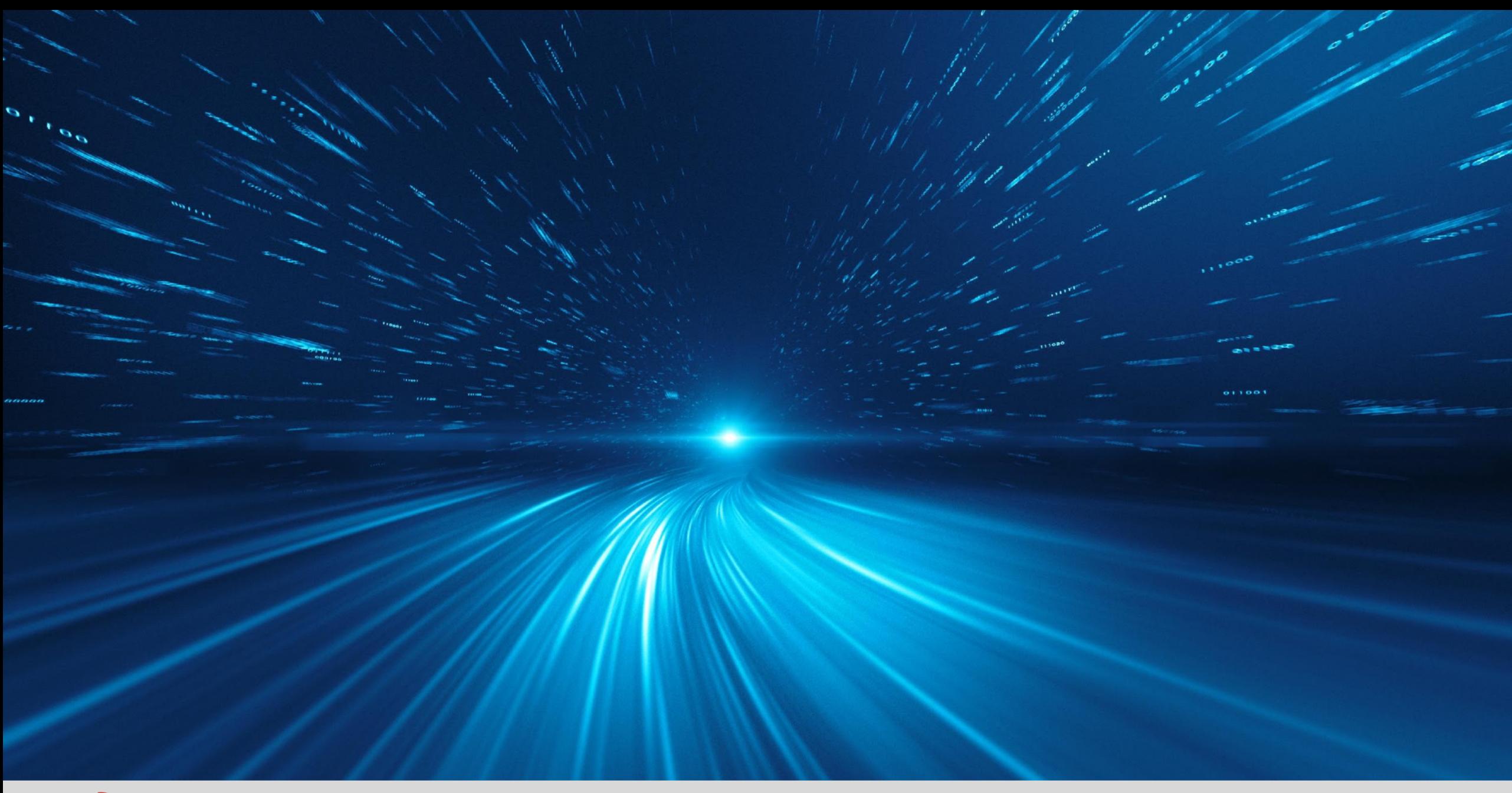

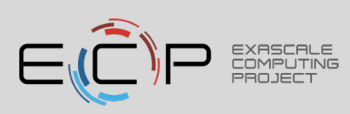